This form is effective beginning with the January 1 to June 30, 2017 accounting period (2017/1) If you are filing for a prior accounting period, contact the Licensing Division for the correct form.

### SA3E Long Form

### STATEMENT OF ACCOUNT

for Secondary Transmissions by Cable Systems (Long Form)

General instructions are located in the first tab of this workbook.

| FOR COPYRIGHT OFFICE USE ONLY |                      |  |  |  |  |  |  |
|-------------------------------|----------------------|--|--|--|--|--|--|
| DATE RECEIVED                 | AMOUNT               |  |  |  |  |  |  |
| 02/27/20                      | \$ ALLOCATION NUMBER |  |  |  |  |  |  |

Return completed workbook by email to:

coplicsoa@loc.gov

For additional information, contact the U.S. Copyright Office Licensing Division at: Tel: (202) 707-8150

| Α          | ACCOUNTING PERIOD COVERED BY THIS STATEMENT:                                                                                                    |                      |                             |                 |  |  |  |  |  |  |
|------------|----------------------------------------------------------------------------------------------------|----------------------|-----------------------------|-----------------|--|--|--|--|--|--|
| Accounting | 2019/2                                                                                                    |                      |                             |                 |  |  |  |  |  |  |
| Period     |                                                                                                    |                      |                             |                 |  |  |  |  |  |  |
| B<br>Owner | Instructions: Give the full legal name of the owner of the cable system. If the owner is a subsidiary of another corporation, give the full corpo rate title of the subsidiary, not that of the parent corporation List any other name or names under which the owner conducts the business of the cable system If there were different owners during the accounting period, only the owner on the last day of the accounting period should submi a single statement of account and royalty fee payment covering the entire accounting perioa  Check here if this is the system's first filing. If not, enter the system's ID number assigned by the Licensing Division. |                      |                             |                 |  |  |  |  |  |  |
|            | LEGAL NAME OF OWNER/MAILING ADDRESS OF CABLE SYSTEM                                                                                                    |                      |                             |                 |  |  |  |  |  |  |
|            | Wisconsin Bell, Inc.                                                                                                    |                      |                             |                 |  |  |  |  |  |  |
|            |                                                                                                    |                      |                             |                 |  |  |  |  |  |  |
|            |                                                                                                    |                      |                             | 6298420192      |  |  |  |  |  |  |
|            |                                                                                                    |                      |                             | 62984 2019/2    |  |  |  |  |  |  |
|            |                                                                                                    |                      |                             |                 |  |  |  |  |  |  |
|            | 2260 E Imperial Hwy Room 839                                                                                                    |                      |                             |                 |  |  |  |  |  |  |
|            | El Segundo, CA 90245                                                                                                    |                      |                             |                 |  |  |  |  |  |  |
| С          | INSTRUCTIONS: In line 1, give any business or trade names used to ic                                                                                                    |                      |                             |                 |  |  |  |  |  |  |
|            | names already appear in space B. In line 2, give the mailing address of                                                                                                    | the system, if diffe | erent from the address give | n in space B.   |  |  |  |  |  |  |
| System     | 1 DENTIFICATION OF CABLE SYSTEM:                                                                                                    |                      |                             |                 |  |  |  |  |  |  |
|            | MAILING ADDRESS OF CABLE SYSTEM:                                                                                                    |                      |                             |                 |  |  |  |  |  |  |
|            | 2 (Number, street, rural route, apartment, or suite number)                                                                                                    |                      |                             |                 |  |  |  |  |  |  |
|            | (City, town, state, zip code)                                                                                                    |                      |                             |                 |  |  |  |  |  |  |
| D          | Instructions: For complete space D instructions, see page 1b. Identify                                                                                                    | only the frst comm   | nunity served below and rel | list on page 1b |  |  |  |  |  |  |
| Area       | with all communities.                                                                                                    |                      |                             |                 |  |  |  |  |  |  |
| Served     | CITY OR TOWN                                                                                                    | STATE                |                             |                 |  |  |  |  |  |  |
| First      | Green Bay City                                                                                                    | WI                   |                             |                 |  |  |  |  |  |  |
| Community  | Below is a sample for reporting communities if you report multiple cha                                                                                                    | nnel line-ups in S   | pace G.                     |                 |  |  |  |  |  |  |
|            | CITY OR TOWN (SAMPLE)                                                                                                    | STATE                | CH LINE UP                  | SUB GRP#        |  |  |  |  |  |  |
| Sample     | Alda                                                                                                    | MD                   | A                           | 1               |  |  |  |  |  |  |
|            | Alliance                                                                                                    | MD                   | В                           | 2               |  |  |  |  |  |  |
|            | Gering                                                                                                    | MD                   | В                           | 3               |  |  |  |  |  |  |

Privacy Act Notice: Section 111 of title 17 of the United States Code authorizes the Copyright Offce to collect the personally identifying information (PII) requested on th form in order to process your statement of account. PII is any personal information that can be used to identify or trace an individual, such as name, address and telephone numbers. By providing PII, you are agreeing to the routine use of it to establish and maintain a public record, which includes appearing in the Offce's public indexes and in search reports prepared for the public. The effect of not providing the PII requested is that it may delay processing of your statement of account and its placement in the completed record of statements of account, and it may affect the legal suffciency of the fling, a determination that would be made by a court of law.

FORM SA3E. PAGE 1b. LEGAL NAME OF OWNER OF CABLE SYSTEM: SYSTEM ID# 62984 Wisconsin Bell, Inc. Instructions: List each separate community served by the cable system. A "community" is the same as a "community unit" as defined D in FCC rules: "a separate and distinct community or municipal entity (including unincorporated communities within unincorporated areas and including single, discrete unincorporated areas." 47 C.F.R. §76.5(dd). The frst community that you list will serve as a form Area of system identification hereafter known as the "first community." Please use it as the first community on all future fillings. Served Note: Entities and properties such as hotels, apartments, condominiums, or mobile home parks should be reported in parentheses below the identified city or town. If all communities receive the same complement of television broadcast stations (i.e., one channel line-up for all), then either associate all communities with the channel line-up "A" in the appropriate column below or leave the column blank. If you report any stations on a partially distant or partially permitted basis in the DSE Schedule, associate each relevant community with a subscriber group, designated by a number (based on your reporting from Part 9). When reporting the carriage of television broadcast stations on a community-by-community basis, associate each community with a channel line-up designated by an alpha-letter(s) (based on your Space G reporting) and a subscriber group designated by a number (based on your reporting from Part 9 of the DSE Schedule) in the appropriate columns below. CITY OR TOWN STATE CH LINE UP SUB GRP# **Green Bay City** WI AA **First** Algoma Township WI AA Community Allouez Village WI AA Appleton City WI AA Ashwaubenon Village WI 1 AA Bellevue WI AA See instructions for WI AA **Blackwolf Township** additional information Buchanan Township WI AA on alphabetization. Byron Township WI AA **Center Township** WI AA **Clayton Township** WI AA Combined Locks Village WI AA 1 De Pere City WI AA Eldorado Township WI AA Ellington Township WI AA Empire Township WI AA Fond Du Lac City WI AA Fond Du Lac Township WI AA **Forest Township** WI AA Freedom Township WI AA Friendship Township WI AA Glenmore Township WI AA **Grand Chute Township** WI AA Greenville Township WI AA Harrison WI AA Hobart WI AA WI Hortonia Township AA Howard Village WI AA Kaukauna City WI AA Kimberly Village WI AA Lamartine Township WI AA Lawrence Township WI 1 AA Ledgeview Township WI AA Little Chute Village WI AA **Manitowoc City** WI AA Manitowoc Rapids Township WI AA Menasha City WI AA Menasha Township WI AA Neenah City WI AA Neenah Township WI AA

WI

WI

AA

AA

1

Nekimi Township

North Fond Du Lac Village

| Dakfield Township Dakfield Village Dmro Township Dsborn Township Dshkosh City Dshkosh Township Rockland Township Scott Township    | WI | AA       | 2 |
|----------------------------------------------------------------------------------------------------|----|----------|---|
| Dakfield Village                                                                                                    | WI | AA       | 2 |
| Omro Township                                                                                                    | WI | AA       | 1 |
| Osborn Township                                                                                                    | WI | AA       | 1 |
| Oshkosh City                                                                                                    | WI | AA       | 1 |
| Oshkosh Township                                                                                                    | WI | AA       | 1 |
| Rockland Township                                                                                                    | WI | AA       | 1 |
| Scott Township                                                                                                    | WI | AA       | 1 |
| Suamico Village  Taycheedah Township  Two Rivers Township  /andenbroek Township  /inland Township  Winnebago Unincorporated County | WI | AA       | 1 |
| Tavcheedah Township                                                                                                    | WI | AA       | 1 |
| Two Rivers Townshin                                                                                                    | WI | AA       | 1 |
| /andanhroak Townshin                                                                                                    | WI | AA       | 1 |
| /allucibles rowinship                                                                                                    | Wi | AA       | 1 |
| Minnehone Unincorporated Country                                                                                                   |    | <b>.</b> |   |
| winnebago Unincorporated County                                                                                                    | WI | AA       | 1 |
|                                                                                                    |    |          |   |
|                                                                                                    |    |          |   |
|                                                                                                    |    |          |   |
|                                                                                                    |    |          |   |
|                                                                                                    |    |          |   |
|                                                                                                    |    |          |   |
|                                                                                                    |    |          |   |
|                                                                                                    |    |          |   |
|                                                                                                    |    |          |   |
|                                                                                                    |    |          |   |
|                                                                                                    |    |          |   |
|                                                                                                    |    |          |   |
|                                                                                                    |    |          |   |
|                                                                                                    |    |          |   |
|                                                                                                    |    |          |   |
|                                                                                                    |    |          |   |
|                                                                                                    |    |          |   |
|                                                                                                    |    |          |   |
|                                                                                                    |    |          |   |
|                                                                                                    |    |          |   |
|                                                                                                    |    |          |   |
|                                                                                                    |    |          |   |
|                                                                                                    |    |          |   |
|                                                                                                    |    |          |   |
|                                                                                                    |    |          |   |
|                                                                                                    |    |          |   |
|                                                                                                    |    |          |   |
|                                                                                                    |    |          |   |
|                                                                                                    |    |          |   |
|                                                                                                    |    |          |   |
|                                                                                                    |    |          |   |
|                                                                                                    |    |          |   |
|                                                                                                    |    |          |   |
|                                                                                                    |    |          |   |
|                                                                                                    |    |          |   |
|                                                                                                    |    |          |   |
|                                                                                                    |    |          |   |
|                                                                                                    |    |          |   |
|                                                                                                    |    |          |   |
|                                                                                                    |    |          |   |
|                                                                                                    |    |          |   |
|                                                                                                    |    |          |   |
|                                                                                                    |    |          |   |
|                                                                                                    |    |          |   |
|                                                                                                    |    |          |   |
|                                                                                                    |    |          |   |
|                                                                                                    |    |          |   |
|                                                                                                    |    |          |   |
|                                                                                                    |    |          |   |

Add rows as necessary.

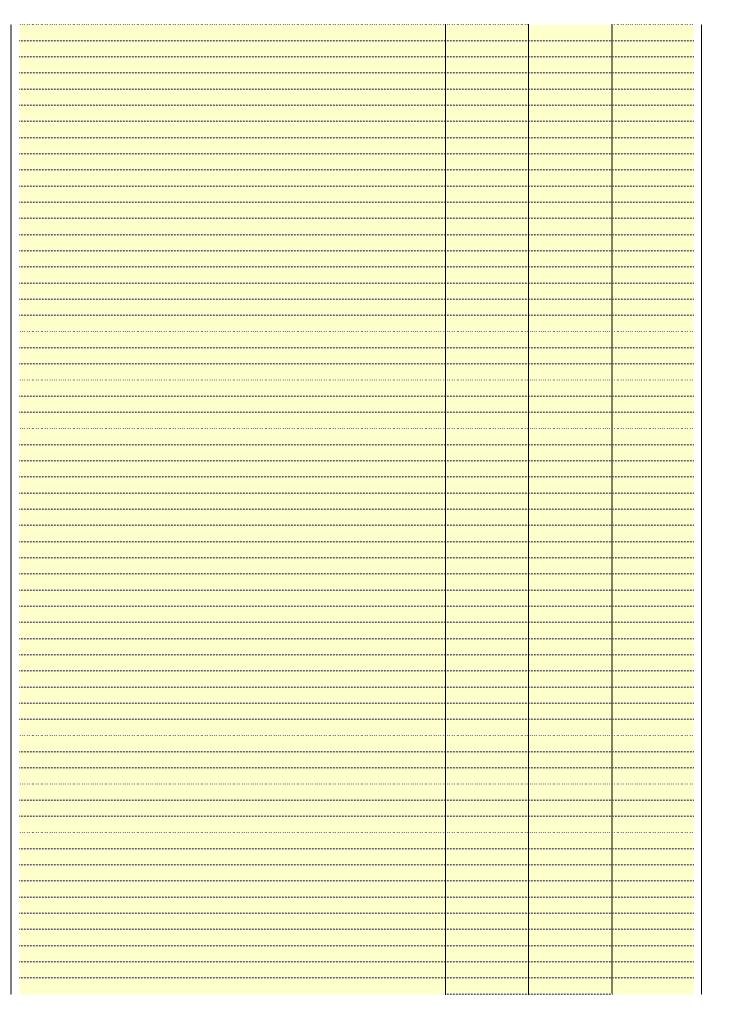

|  | _ |  |
|--|---|--|
|  |   |  |
|  |   |  |
|  |   |  |
|  |   |  |
|  |   |  |
|  |   |  |
|  |   |  |
|  |   |  |
|  |   |  |
|  |   |  |
|  |   |  |
|  |   |  |
|  |   |  |
|  |   |  |
|  |   |  |
|  |   |  |
|  |   |  |
|  |   |  |
|  |   |  |
|  |   |  |
|  |   |  |
|  |   |  |
|  |   |  |
|  |   |  |
|  |   |  |
|  |   |  |
|  |   |  |
|  |   |  |
|  |   |  |
|  |   |  |
|  |   |  |
|  |   |  |
|  |   |  |
|  |   |  |
|  |   |  |
|  |   |  |
|  |   |  |
|  |   |  |
|  |   |  |
|  |   |  |
|  |   |  |
|  |   |  |
|  |   |  |
|  |   |  |
|  |   |  |
|  |   |  |
|  |   |  |
|  |   |  |
|  |   |  |
|  |   |  |
|  |   |  |
|  |   |  |
|  |   |  |
|  |   |  |
|  |   |  |
|  |   |  |
|  |   |  |
|  |   |  |
|  |   |  |
|  |   |  |
|  |   |  |
|  |   |  |
|  |   |  |
|  |   |  |
|  |   |  |
|  |   |  |
|  |   |  |
|  |   |  |
|  |   |  |
|  |   |  |
|  |   |  |
|  |   |  |
|  |   |  |
|  |   |  |
|  |   |  |
|  |   |  |
|  |   |  |
|  |   |  |

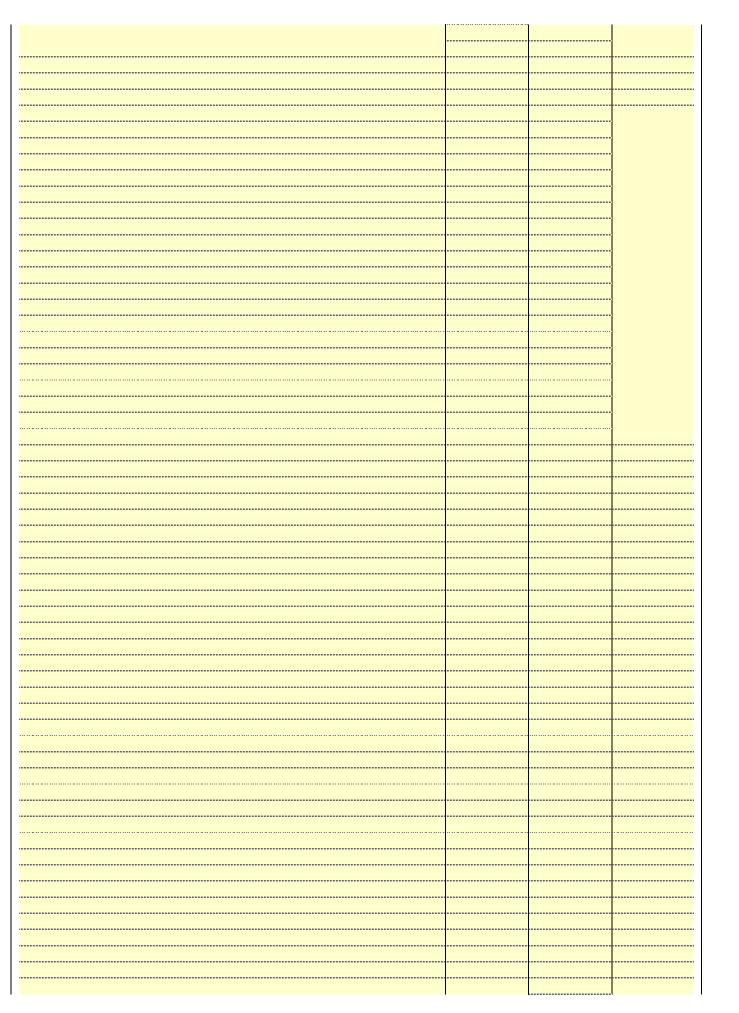

|  |          | ı     |
|--|----------|-------|
|  |          |       |
|  | <br>     |       |
|  | <br>     |       |
|  | <br>     |       |
|  | <br>     |       |
|  |          |       |
|  |          |       |
|  |          |       |
|  | <br>     |       |
|  | <br>     |       |
|  |          |       |
|  | <br>     |       |
|  |          |       |
|  |          |       |
|  | <br>     |       |
|  | <br>     |       |
|  |          |       |
|  |          |       |
|  |          |       |
|  |          |       |
|  |          |       |
|  |          |       |
|  |          |       |
|  |          |       |
|  |          |       |
|  |          | l     |
|  |          | l     |
|  |          |       |
|  |          |       |
|  | <br>     | <br>l |
|  | <br>     |       |
|  | <br>     | <br>l |
|  | <br>     |       |
|  | <u> </u> | 丄     |

Name
LEGAL NAME OF OWNER OF CABLE SYSTEM:
SYSTEM ID#
Wisconsin Bell, Inc.
62984

### Ε

### Secondary Transmission Service: Subscribers and Rates

### SECONDARY TRANSMISSION SERVICE: SUBSCRIBERS AND RATES

**In General:** The information in space E should cover all categories of secondary transmission service of the cable system, that is, the retransmission of television and radio broadcasts by your system to subscribers. Give information about other services (including pay cable) in space F, not here. All the facts you state must be those existing on the last day of the accounting period (June 30 or December 31, as the case may be).

**Number of Subscribers:** Both blocks in space E call for the number of subscribers to the cable system, broken down by categories of secondary transmission service. In general, you can compute the number of subscribers in each category by counting the number of billings in that category (the number of persons or organizations charged separately for the particular service at the rate indicated—not the number of sets receiving service).

**Rate:** Give the standard rate charged for each category of service. Include both the amount of the charge and the unit in which it is generally billed. (Example: "\$20/mth"). Summarize any standard rate variations within a particular rate category, but do not include discounts allowed for advance payment.

**Block 1:** In the left-hand block in space E, the form lists the categories of secondary transmission service that cable systems most commonly provide to their subscribers. Give the number of subscribers and rate for each listed category that applies to your system. **Note:** Where an individual or organization is receiving service that falls under different categories, that person or entity should be counted as a subscriber in each applicable category. Example: a residential subscriber who pays extra for cable service to additional sets would be included in the count under "Service to the first set" and would be counted once again under "Service to additional set(s)."

**Block 2:** If your cable system has rate categories for secondary transmission service that are different from those printed in block 1 (for example, tiers of services that include one or more secondary transmissions), list them, together with the number of subscribers and rates, in the right-hand block. A two- or three-word description of the service is sufficient.

| BL                                               | OCK 1                 |          | BLOCK 2                               |                       |               |  |  |
|--------------------------------------------------|-----------------------|----------|---------------------------------------|-----------------------|---------------|--|--|
| CATEGORY OF SERVICE                              | NO. OF<br>SUBSCRIBERS | RATE     | CATEGORY OF SERVICE                   | NO. OF<br>SUBSCRIBERS | RATE          |  |  |
| Residential:                                     |                       |          |                                       |                       |               |  |  |
| <ul> <li>Service to first set</li> </ul>         | 14,702                | \$ 19.00 | HD Tech Fee                           | 9,248                 | \$ 10.00      |  |  |
| <ul> <li>Service to additional set(s)</li> </ul> |                       |          | Set-Top Box                           | 14,754                | \$0-\$15      |  |  |
| <ul> <li>FM radio (if separate rate)</li> </ul>  |                       |          | Broadcast TV Surcharge                | 14,702                | \$6.99-\$9.99 |  |  |
| Motel, hotel                                     |                       |          |                                       |                       |               |  |  |
| Commercial                                       | 52                    | \$ 20.00 |                                       |                       |               |  |  |
| Converter                                        |                       |          |                                       |                       |               |  |  |
| Residential                                      |                       |          |                                       |                       |               |  |  |
| Non-residential                                  |                       |          |                                       |                       |               |  |  |
|                                                  |                       |          | · · · · · · · · · · · · · · · · · · · |                       | <b>†</b>      |  |  |

### F

### Services Other Than Secondary Transmissions: Rates

### SERVICES OTHER THAN SECONDARY TRANSMISSIONS: RATES

In General: Space F calls for rate (not subscriber) information with respect to all your cable system's services that were not covered in space E, that is, those services that are not offered in combination with any secondary transmission service for a single fee. There are two exceptions: you do not need to give rate information concerning (1) services furnished at cost or (2) services or facilities furnished to nonsubscribers. Rate information should include both the amount of the charge and the unit in which it is usually billed. If any rates are charged on a variable per-program basis, enter only the letters "PP" in the rate column.

**Block 1:** Give the standard rate charged by the cable system for each of the applicable services listed.

**Block 2:** List any services that your cable system furnished or offered during the accounting period that were not listed in block 1 and for which a separate charge was made or established. List these other services in the form of a brief (two- or three-word) description and include the rate for each.

|                                             | BLOCK 2   |                                             |          |                        |           |
|---------------------------------------------|-----------|---------------------------------------------|----------|------------------------|-----------|
| CATEGORY OF SERVICE                         | RATE      | CATEGORY OF SERVICE                         | RATE     | CATEGORY OF SERVICE    | RATE      |
| Continuing Services:                        |           | Installation: Non-residential               |          |                        |           |
| Pay cable                                   |           | Motel, hotel                                |          | Video on Demand        | \$0-\$100 |
| <ul> <li>Pay cable—add'l channel</li> </ul> | \$5-\$199 | Commercial                                  |          | Service Activation Fee | \$0-\$35  |
| Fire protection                             |           | • Pay cable                                 |          | Credit Management Fee  | \$0-\$449 |
| •Burglar protection                         |           | <ul> <li>Pay cable-add'l channel</li> </ul> |          | Dispatch on Demand     | \$99      |
| Installation: Residential                   |           | Fire protection                             |          | Wireless Receiver      | \$0-\$49  |
| • First set                                 | \$0-\$199 | Burglar protection                          |          | HD Premium Tier        | \$10      |
| Additional set(s)                           |           | Other services:                             |          | DVR Upgrade Fee        | \$15      |
| • FM radio (if separate rate)               |           | Reconnect                                   | \$0-\$35 | Vacation Hold          | \$7       |
| Converter                                   |           | Disconnect                                  |          |                        |           |
|                                             |           | Outlet relocation                           | \$0-\$55 |                        |           |
|                                             |           | Move to new address                         |          |                        |           |
|                                             |           |                                             |          |                        |           |

| LEGAL NAME OF OWN                                                                                                    | ER OF CABLE S                                                                                                    | YSTEM:                                                                                                    |                                                                                                    |                                                                                                    | SYSTEM ID#                                                                                                    | <u> </u>                                    |
|----------------------------------------------------------------------------------------------------|----------------------------------------------------------------------------------------------------|----------------------------------------------------------------------------------------------------|----------------------------------------------------------------------------------------------------|----------------------------------------------------------------------------------------------------|----------------------------------------------------------------------------------------------------|---------------------------------------------|
| Wisconsin Bell                                                                                                    |                                                                                                    |                                                                                                    |                                                                                                    |                                                                                                    | 62984                                                                                                    | Namo                                        |
| PRIMARY TRANSMITTE                                                                                                    | RS: TELEVISIO                                                                                                    | ON                                                                                                    |                                                                                                    |                                                                                                    |                                                                                                    |                                             |
| carried by your cable s<br>FCC rules and regulati<br>76.59(d)(2) and (4), 76<br>substitute program bas<br>Substitute Basis S                                                                                                    | ystem during to<br>ons in effect of<br>.61(e)(2) and (<br>sis, as explaine<br>stations: With                                                                                                    | he accounting<br>n June 24, 19<br>(4), or 76.63 (<br>ed in the next<br>respect to any                                                                                                    | g period, except<br>81, permitting the<br>referring to 76.6<br>paragraph.<br>y distant stations                                                                                                    | t (1) stations carrine carriage of certification (4))];                                                                                                    | s and low power television stations) ed only on a part-time basis under tain network programs [sections and (2) certain stations carried on a cable system on a substitute program                                                                                                    | Primary<br>Transmitters:<br>Television      |
| station was carried List the station here, sasis. For further in in the paper SA3 for Column 1: List eac each multicast stream cast stream as "WETA WETA-simulcast). Column 2: Give the its community of licens on which your cable sy Column 3: Indicate educational station, by (for independent multic For the meaning of the Column 4: If the staplanation of local servic Column 5: If you had cable system carried the carried the distant statis For the retransmiss of a written agreement the cable system and attion "E" (exempt). For serval and to the column 6: Give the Column 6: Give the | here in space only on a substand also in spatformation concern.  h station's call associated with associated with associated with associated with a channel number. For example, stem carried the in each case we entering the least), "E" (for noise terms, see ation is outside the cast), "E" (for noise terms, see paye entered "Ying the distant station on a part-time on on a part-time on on a part-time on on a part-time on on a part-time on on a part-time on on a part-time on on a part-time on on a part-time on a primary transistic see location of each canadian station on a station of each canadian station on a station of each canadian station on a station of each canadian station on a station of each canadian station on a station of each canadian station on the station of each canadian station on the station of each canadian station on the station of each canadian station on the station of each canadian station on the station of each canadian station of each canadian station on the station of each canadian station of each canadian sta | G—but do listitute basis.  ace I, if the state that it is sign. Do not the station act is streams must ber the FCC her. WRC is Change (v) of the station.  Whether the setter "N" (for noncommercial page (v) of the the local serial page (v) of the es" in column on during the me basis becate multicast stream or before Jumitter or an accenter "E". If the serial page (v) of the station. For the serial page (v) of the serial page (v) of the estimation or before Jumitter or an accenter "E". If the serial page (v) of the station. For the serial page (v) of the station. For the serial page (v) of the station. For the serial page (v) of the serial page (v) of the seri | ation was carried tute basis station report origination cording to its over the reported in the sassigned to annel 4 in Wash tation is a network), "N-M" (all educational), of e general instructivities area, (i.e. "or general instructivities area, (i.e. "or general instructivities area, (i.e. "or general instructivities area, (i.e. "or general instructivities area, (i.e. "or general instructivities area, (i.e. "or general instruction accounting perioduse of lack of a general instruction accounting perioduse of lack of a general instruction accounting perioduse of lack of a general instruction accounting perioduse of lack of a general instruction. The same accounting perioduse of lack of a general instruction accounting perioduse of lack of a general instruction. The same accounting the same accounting the same accou | d both on a subst ns, see page (v) on program service ter-the-air designate column 1 (list each the television standington, D.C. This ork station, an indefor network multiper "E-M" (for nonections located in the multiper "Yelions located in the multiper column 5, od. Indicate by eractivated channel subject to a royalt etween a cable system time the primary channel on any constructions located in the community with the community with the community | es". If not, enter "No". For an exe paper SA3 form. stating the basis on which your attering "LAC" if your cable system capacity. y payment because it is the subject yetem or an association representing ary transmitter, enter the designather basis, enter "O." For a further ed in the paper SA3 form. y to which the station is licensed by the h which the station is identifed. |                                             |
|                                                                                                    |                                                                                                    | CHANN                                                                                                    | EL LINE-UP                                                                                                    | AA                                                                                                    | ·                                                                                                    | _                                           |
| 1. CALL<br>SIGN                                                                                                    | 2. B'CAST<br>CHANNEL<br>NUMBER                                                                                                    | 3. TYPE<br>OF<br>STATION                                                                                                    | 4. DISTANT?<br>(Yes or No)                                                                                                    | 5. BASIS OF<br>CARRIAGE<br>(If Distant)                                                                                                    | 6. LOCATION OF STATION                                                                                                    |                                             |
| WACY-DT/HD                                                                                                    | 32/1032                                                                                                    | I                                                                                                    | No                                                                                                    |                                                                                                    | Appleton, WI                                                                                                    |                                             |
| WBAY-DT/HD                                                                                                    | 2/1002                                                                                                    | N                                                                                                    | No                                                                                                    |                                                                                                    | Green Bay, WI                                                                                                    | See instructions for                        |
| WCWF/WCWFHD                                                                                                    | 14/1014                                                                                                    | I                                                                                                    | No                                                                                                    |                                                                                                    | Suring, WI                                                                                                    | additional information  on alphabetization. |
| WFRV-DT/HD                                                                                                    | 5/1005                                                                                                    | N                                                                                                    | No                                                                                                    |                                                                                                    | Green Bay, WI                                                                                                    |                                             |
| WGBA-DT/HD                                                                                                    | 26/1026                                                                                                    | N                                                                                                    | No                                                                                                    |                                                                                                    | Green Bay, WI                                                                                                    |                                             |
| WLUK-DT/HD                                                                                                    | 11/1011                                                                                                    | I                                                                                                    | No                                                                                                    |                                                                                                    | Green Bay, WI                                                                                                    |                                             |
| WPNE-DT/HD                                                                                                    | 38/1038                                                                                                    | E                                                                                                    | Yes                                                                                                    | O                                                                                                    | Green Bay, WI                                                                                                    |                                             |
|                                                                                                    |                                                                                                    |                                                                                                    |                                                                                                    |                                                                                                    |                                                                                                    |                                             |

| FORM SA3E. PAGE 3.                                                                                                    |                                                                                                    |                                                                                                    |                                                                                                    |                                                                                                    |                                                                                                    |                                        |
|----------------------------------------------------------------------------------------------------|----------------------------------------------------------------------------------------------------|----------------------------------------------------------------------------------------------------|----------------------------------------------------------------------------------------------------|----------------------------------------------------------------------------------------------------|----------------------------------------------------------------------------------------------------|----------------------------------------|
| LEGAL NAME OF OW                                                                                                    |                                                                                                    | /STEM:                                                                                                    |                                                                                                    |                                                                                                    | SYSTEM ID#                                                                                                    | Name                                   |
| Wisconsin Bel                                                                                                    | I, Inc.                                                                                                    |                                                                                                    |                                                                                                    |                                                                                                    | 62984                                                                                                    |                                        |
| PRIMARY TRANSMITT                                                                                                    | ERS: TELEVISIO                                                                                                    | ON                                                                                                    |                                                                                                    |                                                                                                    |                                                                                                    |                                        |
| In General: In space carried by your cable FCC rules and regular 76.59(d)(2) and (4), 7 substitute program ba Substitute Basis: basis under specific Formation was carried to List the station was carried to List the station here, basis. For further in in the paper SA3 formation of List the station here, basis. For further in in the paper SA3 formatical stream as "WETA-simulcast stream as "WETA-simulcast). Column 2: Give the its community of licen on which your cable some column 3: Indicate educational station, by (for independent multifer the meaning of the Column 4: If the simulation of local server Column 5: If you the cable system carried the distant state For the retransmiss of a written agreement the cable system and tion "E" (exempt). For explanation of these the Column 6: Give the | G, identify even system during the tions in effect on 6.61(e)(2) and (6.61(e)(2) and (6.61(e)( | y television standard y television standard y television y television y te | g period, except 81, permitting the 181, permitting the 181, permitting the 181, permitting the 181, permitting to 76.6 paragraph.  If distant stations orizations:  It it in space I (the 181 tinn was carried the 181 tinn was carried to 181 tinn was carried to 181 tinn was station to 181 tinn was assigned to 181 tinn was assigned to 181 tinn was | (1) stations carried the carriage of certain (e)(2) and (4))]; as a carried by your context of the special Statement of both on a substitution, see page (v) on a program services the television station of the television station of the television of the television of the | s". If not, enter "No". For an ex-<br>paper SA3 form.<br>stating the basis on which your<br>ering "LAC" if your cable system                                                                                                    | Primary<br>Transmitters:<br>Television |
| Note: If you are utilizi                                                                                                    | ng multiple chai                                                                                                    | nnel line-ups,                                                                                                    | use a separate                                                                                                    | space G for each                                                                                                    | channel line-up.                                                                                                    |                                        |
| 1. CALL<br>SIGN                                                                                                    | 2. B'CAST<br>CHANNEL                                                                                                    | 3. TYPE<br>OF                                                                                                    | 4. DISTANT?<br>(Yes or No)                                                                                                    | 5. BASIS OF<br>CARRIAGE                                                                                                    | 6. LOCATION OF STATION                                                                                                    |                                        |
|                                                                                                    | NUMBER                                                                                                    | STATION                                                                                                    |                                                                                                    | (If Distant)                                                                                                    |                                                                                                    |                                        |
|                                                                                                    |                                                                                                    |                                                                                                    |                                                                                                    |                                                                                                    |                                                                                                    |                                        |
|                                                                                                    |                                                                                                    |                                                                                                    |                                                                                                    |                                                                                                    |                                                                                                    |                                        |
|                                                                                                    |                                                                                                    |                                                                                                    |                                                                                                    |                                                                                                    |                                                                                                    |                                        |
|                                                                                                    |                                                                                                    |                                                                                                    |                                                                                                    |                                                                                                    |                                                                                                    |                                        |
|                                                                                                    |                                                                                                    |                                                                                                    |                                                                                                    |                                                                                                    |                                                                                                    |                                        |
|                                                                                                    |                                                                                                    |                                                                                                    |                                                                                                    |                                                                                                    |                                                                                                    |                                        |
|                                                                                                    |                                                                                                    |                                                                                                    |                                                                                                    |                                                                                                    |                                                                                                    |                                        |
|                                                                                                    |                                                                                                    |                                                                                                    |                                                                                                    |                                                                                                    |                                                                                                    |                                        |
|                                                                                                    |                                                                                                    |                                                                                                    |                                                                                                    |                                                                                                    |                                                                                                    |                                        |
|                                                                                                    |                                                                                                    |                                                                                                    |                                                                                                    |                                                                                                    |                                                                                                    |                                        |
|                                                                                                    |                                                                                                    |                                                                                                    |                                                                                                    |                                                                                                    | онновиничниковиничниковиничниковиничниковиничниковиничниковиничниковиничниковиничниковиничниковиничниковинични<br>-                                                                                                    |                                        |
|                                                                                                    |                                                                                                    |                                                                                                    |                                                                                                    |                                                                                                    | (minimum minimum minim |                                        |
|                                                                                                    |                                                                                                    |                                                                                                    |                                                                                                    |                                                                                                    |                                                                                                    |                                        |
|                                                                                                    |                                                                                                    | <b></b>                                                                                                    | <b>4</b>                                                                                                    |                                                                                                    |                                                                                                    |                                        |
|                                                                                                    |                                                                                                    |                                                                                                    |                                                                                                    |                                                                                                    |                                                                                                    |                                        |
|                                                                                                    |                                                                                                    |                                                                                                    |                                                                                                    |                                                                                                    |                                                                                                    |                                        |

| LEGA                                                                                                    | L NAME OF OWNER OF CABLE SYSTEM:                                                                                                    |                        | SYSTEM ID#<br>62984  | Name                                                                                                    |  |  |  |  |  |
|----------------------------------------------------------------------------------------------------|----------------------------------------------------------------------------------------------------|------------------------|----------------------|----------------------------------------------------------------------------------------------------|--|--|--|--|--|
| GROSS RECEIPTS Instructions: The figure you give in this space determines the form you fle and the amount you pay. Enter the total of all amounts (gross receipts) paid to your cable system by subscribers for the system's secondary transmission service (as identifed in space E) during the accounting period. For a further explanation of how to compute this amount, see page (vii) of the general instructions.  Gross receipts from subscribers for secondary transmission service(s) during the accounting period.  IMPORTANT: You must complete a statement in space P concerning gross receipts. |                                                                                                    |                        |                      |                                                                                                    |  |  |  |  |  |
| Instru • Com • Com • If you fee t • If you accom • If pa                                                                                                    | RIGHT ROYALTY FEE ctions: Use the blocks in this space L to determine the royalty fee you owe: aplete block 1, showing your minimum fee. applete block 2, showing whether your system carried any distant television stations. For any distant television stations, leave block 3 blank. Enter the agreement of the properties of the properties | parts of the DSE       | E Schedule           | Copyright<br>Royalty Fee                                                                                            |  |  |  |  |  |
| 2 in<br>Block<br>1                                                                                                    | rt 7 or part 9, block B, of the DSE schedule was completed, the surcharge amount sheblock 4 below.  MINIMUM FEE: All cable systems with semiannual gross receipts of \$527,600 or moleast the minimum fee, regardless of whether they carried any distant stations. This fe system's gross receipts for the accounting period.  Line 1. Enter the amount of gross receipts from space K  Line 2. Multiply the amount in line 1 by 0.01064  Enter the result here.  This is your minimum fee.                                                                                                    | re are required t      | to pay at            |                                                                                                    |  |  |  |  |  |
|                                                                                                    | DISTANT TELEVISION STATIONS CARRIED: Your answer here must agree with the space G. If, in space G, you identifed any stations as "distant" by stating "Yes" in colu "Yes" in this block.  • Did your cable system carry any distant television stations during the accounting per X Yes—Complete the DSE schedule.  No—Leave block 3 below blank and complete the DSE schedule.                                                                                                    | mn 4, you must         | t check              |                                                                                                    |  |  |  |  |  |
| Block<br>3                                                                                                    | Line 1. <b>BASE RATE FEE:</b> Enter the base rate fee from either part 8, section 3 or 4, or part 9, block A of the DSE schedule. If none, enter zero                                                                                                    | \$                     | 4.73                 |                                                                                                    |  |  |  |  |  |
|                                                                                                    | Line 2. <b>3.75 Fee:</b> Enter the total fee from line 7, block C, part 6 of the DSE schedule. If none, enter zero                                                                                                    |                        | 0.00                 |                                                                                                    |  |  |  |  |  |
|                                                                                                    | Line 3. Add lines 1 and 2 and enter here                                                                                                    | \$                     | 4.73                 |                                                                                                    |  |  |  |  |  |
| Block<br>4                                                                                                    | <ul> <li>Line 1. BASE RATE FEE/3.75 FEE or MINIMUM FEE: Enter either the minimum fee from block 1 or the sum of the base rate fee / 3.75 fee from block 3, line 3, whichever is larger</li> <li>Line 2. SYNDICATED EXCLUSIVITY SURCHARGE: Enter the fee from either part 7 (block D, section 3 or 4) or part 9 (block B) of the DSE schedule. If none, ente zero.</li> <li>Line 3. INTEREST CHARGE: Enter the amount from line 4, space Q, page 9 (Interest Worksheet)</li></ul>                                                                                                    | <u>\$</u>              | 0.00                 | Cable systems<br>submitting<br>additional<br>deposits under<br>Section 111(d)(7)<br>should contact<br>the Licensing |  |  |  |  |  |
|                                                                                                    | TOTAL POYALTY AND FILING FEES DUE FOR ACCOUNTING PERIOD                                                                                                    | \$                     | 725.00               | additional fees. Division for the appropriate                                                                       |  |  |  |  |  |
|                                                                                                    | TOTAL ROYALTY AND FILING FEES DUE FOR ACCOUNTING PERIOD.  Add Lines 1, 2 and 3 of block 4 and enter total here                                                                                                    | \$<br>(See page (i) of | <b>60,546.13</b> the | form for submitting the additional fees.                                                                            |  |  |  |  |  |

| Name                          | LEGAL NAME OF OWN                                          |                | SYSTEM:             |                           |                                                   |             |                       |                | SY                                                      | STEM ID# |
|-------------------------------|------------------------------------------------------------|----------------|---------------------|---------------------------|---------------------------------------------------|-------------|-----------------------|----------------|---------------------------------------------------------|----------|
| Itallic                       | Wisconsin Bell                                             | , Inc.         |                     |                           |                                                   |             |                       |                |                                                         | 62984    |
|                               | CHANNELS                                                   |                |                     |                           |                                                   |             |                       |                |                                                         |          |
| M                             | Instructions: Yo                                           | _              |                     |                           |                                                   | -           |                       |                | st stations                                             |          |
| Channels                      | to its subscribers                                         | and (2) th     | e cable system      | 's total number           | of activated chan                                 | nnels, du   | uring the accou       | nting period.  |                                                         |          |
| Onamicis                      | 1. Enter the total                                         | number of      | channels on w       | hich the cable            |                                                   |             |                       |                | 44                                                      |          |
|                               | system carried                                             | television l   | oroadcast statio    | ons                       |                                                   |             |                       |                | . 14                                                    |          |
|                               |                                                            |                |                     |                           |                                                   |             |                       |                |                                                         |          |
|                               | 2. Enter the total                                         |                |                     | inels<br>sion broadcast s | tations                                           |             |                       |                |                                                         |          |
|                               |                                                            | =              |                     |                           |                                                   |             |                       |                | 599                                                     |          |
|                               |                                                            |                |                     |                           |                                                   |             |                       |                |                                                         |          |
| N                             | INDIVIDUAL TO                                              | BE CONT        | ACTED IF FUR        | RTHER INFORM              | MATION IS NEED                                    | DED: (Id    | lentify an indivi     | dual           |                                                         |          |
|                               | we can contact a                                           | bout this s    | tatement of acc     | count.)                   |                                                   |             |                       |                |                                                         |          |
| Individual to<br>Be Contacted |                                                            |                |                     |                           |                                                   |             |                       |                |                                                         |          |
| for Further                   | Name <b>Myri</b>                                           | am Nas         | sif                 |                           |                                                   |             |                       | Telephone      | 310-964-1930                                            |          |
| Information                   |                                                            |                |                     |                           |                                                   |             |                       | ····           |                                                         |          |
|                               | Address 2260                                               | E Impe         | rial Hwy Ro         | om 839                    |                                                   |             |                       |                |                                                         |          |
|                               |                                                            |                | l route, apartment, |                           |                                                   |             |                       |                |                                                         |          |
|                               |                                                            |                | CA 90245            |                           |                                                   |             |                       |                |                                                         |          |
|                               | (City, to                                                  | wn, state, zip | )                   |                           |                                                   |             |                       |                |                                                         |          |
|                               | Email                                                      | mn1            | 12s@att.cor         | m                         |                                                   |             | Fax (optiona          | 1)             |                                                         |          |
|                               |                                                            |                |                     |                           |                                                   |             |                       |                |                                                         |          |
|                               | CERTIFICATION (                                            | (This state    | ment of accoun      | t must be certife         | ed and signed in                                  | accorda     | ance with Copyr       | iaht Office re | egulations.                                             |          |
| 0                             |                                                            | (              |                     |                           | ou and oignou iii                                 |             |                       | .g 000 1.      | ogululiono.                                             |          |
| Certifcation                  | • I, the undersigne                                        | d, hereby c    | ertify that (Chec   | k one, but only o         | one, of the boxes.                                | .)          |                       |                |                                                         |          |
|                               |                                                            |                |                     |                           |                                                   |             |                       |                |                                                         |          |
|                               | (Owner other                                               | than corpo     | ration or partn     | ership) I am the          | owner of the cab                                  | le syster   | m as identifed in     | line 1 of spa  | ce B; or                                                |          |
|                               |                                                            |                |                     |                           |                                                   |             |                       |                |                                                         |          |
|                               |                                                            |                | •                   |                           | <b>)</b> I am the duly aut<br>ation or partnershi |             | agent of the ow       | ner of the cal | ble system as identified                                |          |
|                               |                                                            |                |                     | •                         |                                                   |             | fals a la mala milita | . :            |                                                         |          |
|                               | (Officer or pa<br>in line 1 of                             | -              | an officer (if a c  | orporation) or a          | partner (if a partne                              | ersnip) o   | of the legal entity   | ridentifed as  | owner of the cable system                               |          |
|                               | . I have evenined                                          | the statem     | ant of account a    | and haraby dagla          | ra undar nanaltu a                                | of love the | at all atatamenta     | of fact conta  | sined herein                                            |          |
|                               | <ul> <li>I have examined<br/>are true, complete</li> </ul> |                |                     | -                         |                                                   |             |                       |                | illed Herein                                            |          |
|                               | [18 U.S.C., Section                                        | n 1001(198     | 36)]                |                           |                                                   |             |                       |                |                                                         |          |
|                               |                                                            |                |                     |                           |                                                   |             |                       |                |                                                         |          |
|                               |                                                            |                |                     |                           |                                                   |             | _                     |                |                                                         |          |
|                               |                                                            | X              | /s/ Michae          | el Santogross             | i                                                 |             |                       |                |                                                         |          |
|                               |                                                            |                | 707 1111011410      |                           |                                                   |             |                       |                |                                                         |          |
|                               |                                                            |                |                     |                           | above using an "/                                 |             |                       |                | or in the boy and proce the                             |          |
|                               |                                                            |                |                     |                           |                                                   |             |                       |                | or in the box and press the tus compatibility settings. |          |
|                               |                                                            | Typo           | d or printed per    | ma: Michael               | Santogross                                        |             |                       |                |                                                         |          |
|                               |                                                            | ryped          | a or printed har    | ne. IVIICIIAEI            | Santogross                                        | •           |                       |                |                                                         |          |
|                               |                                                            |                |                     |                           |                                                   |             |                       |                |                                                         |          |
|                               |                                                            |                | -                   |                           |                                                   |             |                       |                |                                                         |          |
|                               |                                                            | Title:         |                     | sident – Fina             | ance<br>poration or partnersl                     | hin)        |                       |                |                                                         |          |
|                               |                                                            |                | ( mae or omicial    | position netu in col      | poración or partite(S)                            | · "P)       |                       |                |                                                         |          |
|                               |                                                            | Date:          | February 26,        | 2020                      |                                                   |             |                       |                |                                                         |          |
| 1                             |                                                            | Date.          | i Coluary 20,       | , 2020                    |                                                   |             |                       |                |                                                         |          |

Privacy Act Notice: Section 111 of title 17 of the United States Code authorizes the Copyright Offce to collect the personally identifying information (PII) requested on th form in order to process your statement of account. PII is any personal information that can be used to identify or trace an individual, such as name, address and telephor numbers. By providing PII, you are agreeing to the routine use of it to establish and maintain a public record, which includes appearing in the Offce's public indexes and search reports prepared for the public. The effect of not providing the PII requested is that it may delay processing of your statement of account and its placement in the completed record of statements of account, and it may affect the legal sufficiency of the fling, a determination that would be made by a court of law

| LEGAL NAME OF OWNER OF CABLE SYSTEM:                                                                                                    | SYSTEM ID#                                             | Nome                                      |
|----------------------------------------------------------------------------------------------------|--------------------------------------------------------|-------------------------------------------|
| Wisconsin Bell, Inc.                                                                                                    | 62984                                                  | Name                                      |
| SPECIAL STATEMENT CONCERNING GROSS RECEIPTS EXCLUSIONS The Satellite Home Viewer Act of 1988 amended Title 17, section 111(d)(1)(A), of the Copyrig lowing sentence:  "In determining the total number of subscribers and the gross amounts paid to the cab service of providing secondary transmissions of primary broadcast transmitters, the sy scribers and amounts collected from subscribers receiving secondary transmissions put | le system for the basic<br>stem shall not include sub- | P<br>Special<br>Statement                 |
| For more information on when to exclude these amounts, see the note on page (vii) of the ger paper SA3 form.                                                                                                    |                                                        | Concerning<br>Gross Receipts<br>Exclusion |
| During the accounting period did the cable system exclude any amounts of gross receipts for made by satellite carriers to satellite dish owners?  X NO                                                                                                    | secondary transmissions                                |                                           |
| YES. Enter the total here and list the satellite carrier(s) below                                                                                                    |                                                        |                                           |
| Name Mailing Address Mailing Address                                                                                                    |                                                        |                                           |
| INTEREST ASSESSMENTS                                                                                                    |                                                        |                                           |
| You must complete this worksheet for those royalty payments submitted as a result of a late per For an explanation of interest assessment, see page (viii) of the general instructions in the page.                                                                                                    |                                                        | Q                                         |
| Line 1 Enter the amount of late payment or underpayment                                                                                                    | x                                                      | Interest<br>Assessment                    |
| Line 2 Multiply line 1 by the interest rate* and enter the sum here                                                                                                    | -                                                      |                                           |
| Line 3 Multiply line 2 by the number of days late and enter the sum here                                                                                                    | xdays                                                  |                                           |
| Line 4 Multiply line 3 by 0.00274** enter here and on line 3, block 4, space L, (page 7)                                                                                                    |                                                        |                                           |
|                                                                                                    | (interest charge)                                      |                                           |
| * To view the interest rate chart click on <a href="www.copyright.gov/licensing/interest-rate.pdf">www.copyright.gov/licensing/interest-rate.pdf</a> . Fo contact the Licensing Division at (202) 707-8150 or licensing@loc.gov.                                                                                                    | r further assistance please                            |                                           |
| ** This is the decimal equivalent of 1/365, which is the interest assessment for one day lat                                                                                                    | e.                                                     |                                           |
| NOTE: If you are filing this worksheet covering a statement of account already submitted to the please list below the owner, address, first community served, accounting period, and ID numb filing.                                                                                                    |                                                        |                                           |
| Owner Address                                                                                                    |                                                        |                                           |
| First community served Accounting period ID number                                                                                                    |                                                        |                                           |

Privacy Act Notice: Section 111 of title 17 of the United States Code authorizes the Copyright Offce to collect the personally identifying information (PII) requested on th form in order to process your statement of account. PII is any personal information that can be used to identify or trace an individual, such as name, address and telephone numbers. By providing PII, you are agreeing to the routine use of it to establish and maintain a public record, which includes appearing in the Offce's public indexes and in search reports prepared for the public. The effect of not providing the PII requested is that it may delay processing of your statement of account and its placement in the completed record of statements of account, and it may affect the legal sufficiency of the fling, a determination that would be made by a court of law.

ACCOUNTING PERIOD: 2019/2

DSE SCHEDULE. PAGE 10.

# INSTRUCTIONS FOR DSE SCHEDULE WHAT IS A "DSE"

The term "distant signal equivalent" (DSE) generally refers to the numerica value given by the Copyright Act to each distant television station carried by a cable system during an accounting period. Your system's total number of DSEs determines the royalty you owe. For the full definition, see page (v) of the General Instructions in the paper SA3 form.

#### FORMULAS FOR COMPUTING A STATION'S DSE

There are two different formulas for computing DSEs: (1) a basic formula for all distant stations listed in space G (page 3), and (2) a special formula for those stations carried on a substitute basis and listed in space I (page 5). (Note that if a particular station is listed in both space G and space I, a DSE must be computed twice for that station: once under the basic formula and again under the special formula. However, a station's total DSE is not to exceed its full type-value. If this happens, contact the Licensing Division.)

# BASIC FORMULA: FOR ALL DISTANT STATIONS LISTED IN SPACE G OF SA3E (LONG FORM)

**Step 1**: Determine the station's type-value. For purposes of computing DSEs, the Copyright Act gives different values to distant stations depending upon their type. If, as shown in space G of your statement of accoun (page 3), a distant station is:

| • Independent: its type-value is                                   | 1.00 |
|--------------------------------------------------------------------|------|
| Network: its type-value is                                         | 0.25 |
| Noncommercial educational: its type-value is                       | 0.25 |
| Note that local stations are not counted at all in computing DSEs. |      |

**Step 2:** Calculate the station's basis of carriage value: The DSE of a station also depends on its basis of carriage. If, as shown in space C of your Form SA3E, the station was carried part time because of lack of activated channel capacity, its basis of carriage value is determined by (1) calculating the number of hours the cable system carried the station during the accounting period, and (2) dividing that number by the total number of hours the station broadcast over the air during the accounting period. The basis of carriage value for all other stations listed in space G is 1.0.

**Step 3:** Multiply the result of step 1 by the result of step 2. This gives you the particular station's DSE for the accounting period. (Note that for stations other than those carried on a part-time basis due to lack of activated channel capacity, actual multiplication is not necessary since the DSE will always be the same as the type value.)

# SPECIAL FORMULA FOR STATIONS LISTED IN SPACE I OF SA3E (LONG FORM)

Step 1: For each station, calculate the number of programs that, during the accounting period, were broadcast live by the station and were substituted for programs deleted at the option of the cable system.

(These are programs for which you have entered "Yes" in column 2 and "P" in column 7 of space I.)

Step 2: Divide the result of step 1 by the total number of days in the calendar year (365—or 366 in a leap year). This gives you the particula station's DSE for the accounting period.

#### **TOTAL OF DSEs**

In part 5 of this schedule you are asked to add up the DSEs for all of the distant television stations your cable system carried during the accounting period. This is the total sum of all DSEs computed by the basic formula and by the special formula.

### THE ROYALTY FEE

The total royalty fee is determined by calculating the minimum fee and the base rate fee. In addition, cable systems located within certain television market areas may be required to calculate the 3.75 fee and/or the Syndicated Exclusivity Surcharge. Note: Distant multicast streams are not subject to the 3.75 fee or the Syndicated Exclusivity Surcharge. Distant simulcast streams are not subject to any royalty payment

The 3.75 Fee. If a cable system located in whole or in part within a television market added stations after June 24, 1981, that would not have been permitted under FCC rules, regulations, and authorizations (hereafter referred to as "the former FCC rules") in effect on June 24, 1981, the system must compute the 3.75 fee using a formula based on the number of DSEs added. These DSEs used in computing the 3.75 fee will not be used in computing the base rate fee and Syndicated Exclusivity Surcharge

The Syndicated Exclusivity Surcharge. Cable systems located in whole or in part within a major television market, as defined by FCC rules and regulations, must calculate a Syndicated Exclusivity Surcharge for the carriage of any commercial VHF station that places a grade B contour, in whole or in part, over the cable system that would have been subject to the FCC's syndicated exclusivity rules in effect on June 24, 1981

The Minimum Fee/Base Rate Fee/3.75 Percent Fee. All cable systems fling SA3E (Long Form) must pay at least the minimum fee, which is 1.064 percent of gross receipts. The cable system pays either the minimum fee or the sum of the base rate fee and the 3.75 percent fee, whichever is larger, and a Syndicated Exclusivity Surcharge, as applicable

What is a "Permitted" Station? A permitted station refers to a distant station whose carriage is not subject to the 3.75 percent rate but is subject to the base rate and, where applicable, the Syndicated Exclusivity Surcharge. A permitted station would include the following:

- 1) A station actually carried within any portion of a cable system prior to June 25, 1981, pursuant to the former FCC rules.
- 2) A station first carried after June 24, 1981, which could have been carried under FCC rules in effect on June 24, 1981, if such carriage would not have exceeded the market quota imposed for the importation of distant stations under those rules.
- 3) A station of the same type substituted for a carried network, non-commercial educational, or regular independent station for which a quota was or would have been imposed under FCC rules (47 CFR 76.59 (b),(c), 76.61 (b),(d), and 767.63 (a) [referring to 76.61 (b),(d)] in effect on June 24, 1981.
- 4) A station carried pursuant to an individual waiver granted between April 16, 1976, and June 25, 1981, under the FCC rules and regulations in effect on April 15, 1976.
- 5) In the case of a station carried prior to June 25, 1981, on a part-time and/or substitute basis only, that fraction of the current DSE represented by prior carriage.

NOTE: If your cable system carried a station that you believe qualifies as a permitted station but does not fall into one of the above categories, please attach written documentation to the statement of account detailing the basis for its classification.

Substitution of Grandfathered Stations. Under section 76.65 of the former FCC rules, a cable system was not required to delete any statior that it was authorized to carry or was lawfully carrying prior to March 31 1972, even if the total number of distant stations carried exceeded the market quota imposed for the importation of distant stations. Carriage of these grandfathered stations is not subject to the 3.75 percent rate but is subject to the Base Rate, and where applicable, the Syndicatec Exclusivity Surcharge. The Copyright Royalty Tribunal has stated its view that, since section 76.65 of the former FCC rules would not have permitted substitution of a grandfathered station, the 3.75 percent Rate applies to a station substituted for a grandfathered station if carriage of the station exceeds the market quota imposed for the importation of distant stations.

### COMPUTING THE 3.75 PERCENT RATE—PART 6 OF THE DSE SCHEDULE

- Determine which distant stations were carried by the system pursuan to former FCC rules in effect on June 24, 1981.
- Identify any station carried prior to June 25, 198I, on a substitute and/o part-time basis only and complete the log to determine the portion of the DSE exempt from the 3.75 percent rate.
- Subtract the number of DSEs resulting from this carriage from the number of DSEs reported in part 5 of the DSE Schedule. This is the total number of DSEs subject to the 3.75 percent rate. Multiply these DSEs by gross receipts by .0375. This is the 3.75 fee.

#### COMPUTING THE SYNDICATED EXCLUSIVITY SURCHARGE— PART 7 OF THE DSE SCHEDULE

- Determine if any portion of the cable system is located within a top 100
  major television market as defined by the FCC rules and regulations in
  effect on June 24, 1981. If no portion of the cable system is located ir
  a major television market, part 7 does not have to be completed.
- Determine which station(s) reported in block B, part 6 are commercial VHF stations and place a grade B contour, in whole, or in part, over the cable system. If none of these stations are carried, part 7 does not have to be completed.
- Determine which of those stations reported in block b, part 7 of the DSE Schedule were carried before March 31,1972. These stations are exempt from the FCC's syndicated exclusivity rules in effect on June 24 1981. If you qualify to calculate the royalty fee based upon the carriage of partially-distant stations, and you elect to do so, you must compute the surcharge in part 9 of this schedule.
- Subtract the exempt DSEs from the number of DSEs determined in block B of part 7. This is the total number of DSEs subject to the Syndicated Exclusivity Surcharge.
- Compute the Syndicated Exclusivity Surcharge based upon these DSEs and the appropriate formula for the system's market position.

## COMPUTING THE BASE RATE FEE—PART 8 OF THE DSE

Determine whether any of the stations you carried were partially distant that is, whether you retransmitted the signal of one or more stations to subscribers located within the station's local service area and, at the same time, to other subscribers located outside that area.

• If none of the stations were partially distant, calculate your base rate fee according to the following rates—for the system's permitted DSEs as reported in block B, part 6 or from part 5, whichever is applicable. 1.064% of gross receipts

Each of the second, third, and fourth DSEs 0.701% of gross receipts The fifth and each additional DSF 0.330% of gross receipts

### PARTIALLY DISTANT STATIONS—PART 9 OF THE DSE SCHEDULE

- · If any of the stations were partially distant:
- 1. Divide all of your subscribers into subscriber groups depending on their location. A particular subscriber group consists of all subscribers who are distant with respect to exactly the same complement of stations.
  - 2. Identify the communities/areas represented by each subscriber group.
- 3. For each subscriber group, calculate the total number of DSEs of that group's complement of stations.

If your system is located wholly outside all major and smaller television markets, give each station's DSEs as you gave them in parts 2, 3, and 4

If any portion of your system is located in a major or smaller television market, give each station's DSE as you gave it in block B, part 6 of this schedule

4. Determine the portion of the total gross receipts you reported in space K (page 7) that is attributable to each subscriber group.

- 5. Calculate a separate base rate fee for each subscriber group, using (1) the rates given above; (2) the total number of DSEs for that group's complement of stations; and (3) the amount of gross receipts attributable to that group.
- 6. Add together the base rate fees for each subscriber group to determine the system's total base rate fee.
- 7. If any portion of the cable system is located in whole or in part within a major television market, you may also need to complete part 9, block B of the Schedule to determine the Syndicated Exclusivity Surcharge.

What to Do If You Need More Space on the DSE Schedule. There are no printed continuation sheets for the schedule. In most cases, the blanks provided should be large enough for the necessary information. If you need more space in a particular part, make a photocopy of the page in question (identifying it as a continuation sheet), enter the additional information on that copy, and attach it to the DSE schedule.

Rounding Off DSEs. In computing DSEs on the DSE schedule, you may round off to no less than the third decimal point. If you round off a DSE in any case, you must round off DSEs throughout the schedule as follows:

- When the fourth decimal point is 1, 2, 3, or 4, the third decimal remains unchanged (example: .34647 is rounded to .346).
- When the fourth decimal point is 5, 6, 7, 8, or 9, the third decimal is rounded up (example: .34651 is rounded to .347).

The example below is intended to supplement the instructions for calculating only the base rate fee for partially distant stations. The cable system would also be subject to the Syndicated Exclusivity Surcharge for partially distant stations, if any portion is located within a major television market.

### **EXAMPLE:**

### COMPUTATION OF COPYRIGHT ROYALTY FEE FOR CABLE SYSTEM CARRYING PARTIALLY DISTANT STATIONS

In most cases under current FCC rules all of Fairvale would be within the local service area of both stations A and C and all of Rapid City and Bodega Bay would be within the local service areas of stations B, D, and E.

| Santa Rosa  | Stations A and C<br>35 mile zone            |
|-------------|---------------------------------------------|
|             | Fairvale                                    |
| <b>\</b> an | Bodega<br>Bay<br>ns B, D,<br>d E<br>le zone |

|   | Distant Stations Carried |             | Identification o | f Subscriber Groups    | _                     |
|---|--------------------------|-------------|------------------|------------------------|-----------------------|
|   | STATION                  | DSE         | CITY             | OUTSIDE LOCAL          | <b>GROSS RECEIPTS</b> |
| n | A (independent)          | 1.0         |                  | SERVICE AREA OF        | FROM SUBSCRIBERS      |
|   | B (independent)          | 1.0         | Santa Rosa       | Stations A, B, C, D ,E | \$310,000.00          |
|   | C (part-time)            | 0.083       | Rapid City       | Stations A and C       | 100,000.00            |
|   | D (part-time)            | 0.139       | Bodega Bay       | Stations A and C       | 70,000.00             |
|   | E (network)              | <u>0.25</u> | Fairvale         | Stations B, D, and E   | 120,000.00            |
|   | TOTAL DSEs               | 2.472       |                  | TOTAL GROSS RECEIPTS   | \$600,000.00          |

Minimum Fee Total Gross Receipts \$600,000.00 x .01064

|   |                              |              | \$6,384.00                  |              |                             |              |
|---|------------------------------|--------------|-----------------------------|--------------|-----------------------------|--------------|
|   | First Subscriber Group       |              | Second Subscriber Group     |              | Third Subscriber Group      |              |
|   | (Santa Rosa)                 |              | (Rapid City and Bodega Bay) |              | (Fairvale)                  |              |
|   |                              |              |                             |              |                             |              |
| J | Gross receipts               | \$310,000.00 | Gross receipts              | \$170,000.00 | Gross receipts              | \$120,000.00 |
|   | DSEs                         | 2.472        | DSEs                        | 1.083        | DSEs                        | 1.389        |
|   | Base rate fee                | \$6,497.20   | Base rate fee               | \$1,907.71   | Base rate fee               | \$1,604.03   |
|   | \$310,000 x .01064 x 1.0 =   | 3,298.40     | \$170,000 x .01064 x 1.0 =  | 1,808.80     | \$120,000 x .01064 x 1.0 =  | 1,276.80     |
|   | \$310,000 x .00701 x 1.472 = | 3,198.80     | \$170,000 x .00701 x .083 = | 98.91        | \$120,000 x .00701 x .389 = | 327.23       |
|   | Base rate fee                | \$6,497.20   | Base rate fee               | \$1,907.71   | Base rate fee               | \$1,604.03   |

Total Base Rate Fee: \$6,497.20 + \$1,907.71 + \$1,604.03 = \$10,008.94 In this example, the cable system would enter \$10,008.94 in space L, block 3, line 1 (page 7)

| OSE SCHEDULE. PAGE 11. (CONTINUED) |                                                                                                    |                      |                                         |                 |                          |       |  |  |  |
|------------------------------------|----------------------------------------------------------------------------------------------------|----------------------|-----------------------------------------|-----------------|--------------------------|-------|--|--|--|
| 4                                  | LEGAL NAME OF OWNER OF CABLE SYSTEM:  SYSTEM ID:                                                                                     |                      |                                         |                 |                          |       |  |  |  |
| <u>I</u>                           | Wisconsin Bell, Inc.                                                                                                    |                      |                                         |                 |                          | 62984 |  |  |  |
|                                    | SUM OF DSEs OF CATEGOR                                                                                                    | OTATIO               | NG.                                     |                 |                          |       |  |  |  |
|                                    | Add the DSEs of each station                                                                                                    |                      |                                         |                 |                          |       |  |  |  |
|                                    | Enter the sum here and in line                                                                                                    |                      | s schedule.                             |                 | 0.25                     |       |  |  |  |
|                                    |                                                                                                    | •                    |                                         | <u>L</u>        |                          |       |  |  |  |
| 2                                  | Instructions: In the column headed "Call Sign": list the call signs of all distant stations identified by the letter "O" in column 5 |                      |                                         |                 |                          |       |  |  |  |
|                                    | of space G (page 3).                                                                                                    | Sigir . list tile ca | ili sigris or all distant station       | s identified by | ine letter O in column 3 |       |  |  |  |
| Computation                        | In the column headed "DSE"                                                                                                    | : for each indep     | endent station, give the DS             | E as "1.0"; for | each network or noncom-  |       |  |  |  |
| of DSEs for                        | mercial educational station, giv                                                                                                    | ve the DSE as ".     |                                         |                 |                          |       |  |  |  |
| Category "O"                       |                                                                                                    |                      | CATEGORY "O" STATION                    | NS: DSEs        |                          |       |  |  |  |
| Stations                           | CALL SIGN                                                                                                    | DSE                  | CALL SIGN                               | DSE             | CALL SIGN                | DSE   |  |  |  |
|                                    | WPNE-DT/HD                                                                                                    | 0.250                |                                         |                 |                          |       |  |  |  |
|                                    |                                                                                                    |                      |                                         |                 |                          |       |  |  |  |
|                                    |                                                                                                    |                      |                                         |                 |                          |       |  |  |  |
|                                    |                                                                                                    |                      |                                         |                 |                          |       |  |  |  |
|                                    |                                                                                                    |                      |                                         |                 |                          |       |  |  |  |
| Add rows as                        |                                                                                                    |                      | 111111111111111111111111111111111111111 |                 |                          |       |  |  |  |
| necessary.                         |                                                                                                    |                      |                                         |                 |                          |       |  |  |  |
| Remember to copy                   |                                                                                                    |                      |                                         |                 |                          |       |  |  |  |
| all formula into new               |                                                                                                    |                      |                                         |                 |                          |       |  |  |  |
| rows.                              |                                                                                                    |                      |                                         |                 |                          |       |  |  |  |
|                                    |                                                                                                    |                      |                                         |                 |                          |       |  |  |  |
|                                    |                                                                                                    |                      |                                         |                 |                          |       |  |  |  |
|                                    |                                                                                                    |                      |                                         |                 |                          |       |  |  |  |
|                                    |                                                                                                    |                      |                                         |                 |                          |       |  |  |  |
|                                    |                                                                                                    |                      |                                         |                 |                          |       |  |  |  |
|                                    |                                                                                                    |                      |                                         |                 |                          |       |  |  |  |
|                                    |                                                                                                    |                      |                                         |                 |                          |       |  |  |  |
|                                    |                                                                                                    |                      |                                         |                 |                          |       |  |  |  |
|                                    |                                                                                                    |                      |                                         |                 |                          |       |  |  |  |
|                                    |                                                                                                    |                      |                                         |                 |                          |       |  |  |  |
|                                    |                                                                                                    |                      |                                         |                 |                          |       |  |  |  |
|                                    |                                                                                                    |                      |                                         |                 |                          |       |  |  |  |
|                                    |                                                                                                    |                      |                                         |                 |                          |       |  |  |  |
|                                    |                                                                                                    |                      |                                         |                 |                          |       |  |  |  |
|                                    |                                                                                                    |                      |                                         |                 |                          |       |  |  |  |
|                                    |                                                                                                    |                      |                                         |                 |                          |       |  |  |  |
|                                    |                                                                                                    |                      |                                         |                 |                          |       |  |  |  |
|                                    |                                                                                                    |                      |                                         |                 |                          |       |  |  |  |
|                                    |                                                                                                    |                      |                                         |                 |                          |       |  |  |  |
|                                    |                                                                                                    |                      |                                         |                 |                          |       |  |  |  |
|                                    |                                                                                                    |                      |                                         |                 |                          |       |  |  |  |
|                                    |                                                                                                    |                      |                                         |                 |                          |       |  |  |  |
|                                    |                                                                                                    |                      |                                         |                 |                          |       |  |  |  |
|                                    |                                                                                                    |                      |                                         |                 |                          |       |  |  |  |
|                                    |                                                                                                    |                      |                                         |                 |                          |       |  |  |  |
|                                    |                                                                                                    |                      |                                         |                 |                          |       |  |  |  |
|                                    |                                                                                                    |                      |                                         |                 |                          |       |  |  |  |
|                                    |                                                                                                    |                      |                                         |                 |                          |       |  |  |  |
|                                    |                                                                                                    |                      |                                         |                 |                          |       |  |  |  |
|                                    |                                                                                                    |                      |                                         |                 |                          |       |  |  |  |
|                                    |                                                                                                    |                      |                                         |                 |                          |       |  |  |  |
|                                    |                                                                                                    |                      |                                         |                 |                          |       |  |  |  |
|                                    |                                                                                                    |                      |                                         |                 |                          |       |  |  |  |
| ı                                  | L                                                                                                    | L                    |                                         | t               | ıd                       |       |  |  |  |

| Name                                                                                | Wisconsin B                                                                                                    | Bell, Inc.                                                                                                    |                                                                                                    |                                                                                                    |                                                                                                    |                                                                                                    | S                                                   | 62984  |
|-------------------------------------------------------------------------------------|----------------------------------------------------------------------------------------------------|----------------------------------------------------------------------------------------------------|----------------------------------------------------------------------------------------------------|----------------------------------------------------------------------------------------------------|----------------------------------------------------------------------------------------------------|----------------------------------------------------------------------------------------------------|-----------------------------------------------------|--------|
| Computation of DSEs for Stations Carried Part Time Due to Lack of Activated Channel | Column 2 figure should of Column 3 Column 4 be carried out Column 5 give the type-v                             | at the call sign of all dista<br>: For each station, give the<br>correspond with the inform<br>: For each station, give the<br>: Divide the figure in colu-<br>at least to the third decir<br>: For each independents | he number of hours mation given in spa he total number of humn 2 by the figure in mal point. This is the station, give the "typulumn 4 by the figure in the figure in the station in the station in the figure in the station in the figure in the station in the figure in the station in the figure in the station in the figure in the station in the station in the statio | your cable syster ce J. Calculate on cours that the statin column 3, and get basis of carriague-value" as "1.0."                    | n carried the stati<br>ly one DSE for ea<br>on broadcast ove<br>live the result in de<br>e value" for the st<br>For each network<br>give the result in                                                                                                    | on during the accounting ach station. If the air during the accounting the air during the accounting the accounting the accounting the air during the accounting to a column 4. The ation. If or noncommercial eduction of a column 6. Round to no | ounting period.  nis figure must  cational station, |        |
| Capacity                                                                            |                                                                                                    | С                                                                                                    | ATEGORY LAC                                                                                                    | STATIONS: (                                                                                                    | COMPUTATIO                                                                                                    | ON OF DSFs                                                                                                    |                                                     |        |
|                                                                                     | 1. CALL<br>SIGN                                                                                                 | 2. NUMBE<br>OF HOL<br>CARRIE<br>SYSTEM                                                                                                    | R 3. N<br>JRS O<br>ED BY S                                                                                                    | UMBER<br>F HOURS<br>TATION<br>N AIR                                                                                                 | 4. BASIS OF<br>CARRIAGE<br>VALUE                                                                                                    | 5. TYPE                                                                                                    | 6. DS                                               | E      |
|                                                                                     |                                                                                                    |                                                                                                    | ÷                                                                                                    |                                                                                                    |                                                                                                    | x                                                                                                    | =                                                   |        |
|                                                                                     |                                                                                                    |                                                                                                    | ÷                                                                                                    |                                                                                                    |                                                                                                    | x                                                                                                    | =                                                   |        |
|                                                                                     |                                                                                                    |                                                                                                    | ÷                                                                                                    | =                                                                                                    |                                                                                                    | ×                                                                                                    | =                                                   |        |
|                                                                                     |                                                                                                    |                                                                                                    | ÷<br>÷                                                                                                    |                                                                                                    |                                                                                                    | x<br>x                                                                                                    | <u>-</u>                                            |        |
|                                                                                     |                                                                                                    |                                                                                                    | ÷                                                                                                    | =                                                                                                    |                                                                                                    | x                                                                                                    | =                                                   |        |
|                                                                                     |                                                                                                    |                                                                                                    | ÷                                                                                                    | -                                                                                                    |                                                                                                    | х                                                                                                    | =                                                   |        |
|                                                                                     | Add the DSEs                                                                                                    | OF CATEGORY LAC Soft each station.  m here and in line 2 of page 2.                                                                                                    |                                                                                                    | e,                                                                                                    |                                                                                                    | 0.00                                                                                                    |                                                     |        |
| Computation of DSEs for Substitute-Basis Stations                                   | Was carried tions in effe     Broadcast o space I).     Column 2: I at your option.     Column 3: I Column 4: I | e the call sign of each stably your system in substict on October 19, 1976 (ane or more live, nonnetwork). This figure should correst enter the number of days Divide the figure in column of the station's DSE       | itution for a program as shown by the let ork programs during number of live, non spond with the informs in the calendar yearn 2 by the figure in                                                                                                    | n that your system ter "P" in column in that optional carriunetwork programmation in space I. ar: 365, except in column 3, and give | was permitted to or of space I); and age (as shown by the carried in substitute a leap year. The the result in column in the carried in substitute the result in column in the carried in substitute the result in column in the carried in substitute the result in column in the carried in the carried in the c | delete under FCC rules he word "Yes" in column a tution for programs that umn 4. Round to no less                                                                                                    | 2 of were deleted s than the third                  | rm).   |
|                                                                                     |                                                                                                    | SUI                                                                                                    | BSTITUTE-BAS                                                                                                    | IS STATIONS                                                                                                    |                                                                                                    |                                                                                                    | ı                                                   |        |
|                                                                                     | 1. CALL<br>SIGN                                                                                                 | 2. NUMBER<br>OF<br>PROGRAMS                                                                                                    | 3. NUMBER<br>OF DAYS<br>IN YEAR                                                                                                    | 4. DSE                                                                                                    | 1. CALL<br>SIGN                                                                                                    | 2. NUMBER<br>OF<br>PROGRAMS                                                                                                    | 3. NUMBER<br>OF DAYS<br>IN YEAR                     | 4. DSE |
|                                                                                     |                                                                                                    | ÷                                                                                                    |                                                                                                    | =                                                                                                    |                                                                                                    | ÷                                                                                                    |                                                     | =      |
|                                                                                     |                                                                                                    |                                                                                                    |                                                                                                    | =                                                                                                    |                                                                                                    | ÷                                                                                                    |                                                     | =      |
|                                                                                     |                                                                                                    | <del></del>                                                                                                    |                                                                                                    | =<br>=                                                                                                    |                                                                                                    | ÷                                                                                                    |                                                     | =      |
|                                                                                     |                                                                                                    | ÷<br>÷                                                                                                    |                                                                                                    | = <mark></mark>                                                                                                    |                                                                                                    | ÷                                                                                                    |                                                     | =      |
|                                                                                     | Add the DSEs                                                                                                    | OF SUBSTITUTE-BASI<br>of each station.<br>m here and in line 3 of pa                                                                                                    |                                                                                                    | e,                                                                                                    |                                                                                                    | 0.00                                                                                                    |                                                     |        |
| 5                                                                                   |                                                                                                    | R OF DSEs: Give the am applicable to your systen                                                                                                    |                                                                                                    | s in parts 2, 3, and                                                                                                    | 4 of this schedule                                                                                                    | and add them to provide                                                                                                    | the tota                                            |        |
| Total Number                                                                        | 1. Number of                                                                                                    | f DSEs from part 2 ●                                                                                                    |                                                                                                    |                                                                                                    |                                                                                                    | ·                                                                                                    | 0.25                                                |        |
| of DSEs                                                                             | 2. Number of                                                                                                    | f DSEs from part 3 ●                                                                                                    |                                                                                                    |                                                                                                    |                                                                                                    |                                                                                                    | 0.00                                                |        |
|                                                                                     | 3. Number of                                                                                                    | f DSEs from part 4 ●                                                                                                    |                                                                                                    |                                                                                                    | <b>&gt;</b>                                                                                                    | -                                                                                                    | 0.00                                                |        |
|                                                                                     | TOTAL NUMBE                                                                                                    | R OF DSEs                                                                                                    |                                                                                                    |                                                                                                    |                                                                                                    |                                                                                                    |                                                     | 0.25   |

DSE SCHEDULE. PAGE 13. ACCOUNTING PERIOD: 2019/2

|                                            | OF OWNER OF CABLE                                                                                                    | SYSTEM:                                                                                                    |                                                                                                    |                                                                  |                                                                                                    |                                                                                             | S                                                  | YSTEM ID#    | Name                                             |
|--------------------------------------------|----------------------------------------------------------------------------------------------------|----------------------------------------------------------------------------------------------------|----------------------------------------------------------------------------------------------------|------------------------------------------------------------------|----------------------------------------------------------------------------------------------------|---------------------------------------------------------------------------------------------|----------------------------------------------------|--------------|--------------------------------------------------|
| Wisconsin                                  |                                                                                                    |                                                                                                    |                                                                                                    |                                                                  |                                                                                                    |                                                                                             |                                                    | 62984        |                                                  |
| In block A: • If your answ                 | Block A must be comer if "Yes," leave the r                                                                                                    | •                                                                                                    | part 6 and part                                                                                                    | 7 of the DSE sche                                                | edule blank a                                                                                                    | nd complete pa                                                                              | art 8, (page 16) of                                | the          | 6                                                |
| schedule. • If your answ                   | er if "No," complete bl                                                                                                    |                                                                                                    |                                                                                                    |                                                                  |                                                                                                    |                                                                                             |                                                    |              |                                                  |
|                                            |                                                                                                    |                                                                                                    |                                                                                                    | TELEVISION M                                                     |                                                                                                    |                                                                                             |                                                    |              | Computation of<br>3.75 Fee                       |
| effect on June                             | ystem located wholly on the 24, 1981?  Complete part 8 of the complete blocks B and                                                                                                    | e schedule—[                                                                                                    | •                                                                                                    |                                                                  |                                                                                                    |                                                                                             |                                                    | gulations in |                                                  |
|                                            |                                                                                                    | BLOC                                                                                                    | CK B: CARR                                                                                                    | IAGE OF PERI                                                     | MITTED DS                                                                                                    | SEs                                                                                         |                                                    |              |                                                  |
| Column 1<br>CALL SIG                       | SN under FCC rules                                                                                                    | s of distant st<br>and regulation<br>he DSE Sche                                                                                                    | ations listed in<br>ons prior to Ju<br>dule. (Note: T                                                                                                    | part 2, 3, and 4 o<br>ne 25, 1981. For fo<br>he letter M below r | f this schedul<br>urther explana                                                                                                    | e that your sys<br>ation of permitt                                                         | ed stations, see tl                                | he           |                                                  |
| Column 2<br>BASIS OF<br>PERMITT<br>CARRIAG | (Note the FCC ried A Stations carried FCC ried A Stations carried FCC ried FCC ried ried FCC ried FCC | ules and reguied pursuant to as defined cal education (76. or DSE schedant to individuation with the colors of the call the call | lations cited b<br>to the FCC ma<br>d in 76.5(kk) (7<br>al station [76.5<br>65) (see parag<br>lule).<br>ual waiver of F<br>ed on a part-tir<br>vithin grade-B | ne or substitute ba<br>contour, [76.59(d)(                       | ose in effect of 76.57, 76.59(b) (e)(1), 76.63(a) (e)(3) referring the stitution of goods asis prior to June 20.55 (e) (e) (e) (e) (e) (e) (e) (e) (e) (e) | n June 24, 198<br>b), 76.61(b)(c),<br>a) referring to 7<br>g to 76.61(d)<br>grandfathered s | 76.63(a) referring<br>6.61(e)(1<br>stations in the |              |                                                  |
| Column 3                                   |                                                                                                    | e stations ide                                                                                                    | ntified by the I                                                                                                    | n parts 2, 3, and 4<br>etter "F" in column                       |                                                                                                    |                                                                                             | vorksheet on page                                  | e 14 of      |                                                  |
| 1. CALL<br>SIGN                            | 2. PERMITTED<br>BASIS                                                                                                    |                                                                                                    | 1. CALL<br>SIGN                                                                                                    | 2. PERMITTED<br>BASIS                                            | 3. DSE                                                                                                    | 1. CALL<br>SIGN                                                                             | 2. PERMITTED<br>BASIS                              | 3. DSE       |                                                  |
| WPNE-I                                     | DT/H C                                                                                                    | 0.25                                                                                                    |                                                                                                    |                                                                  |                                                                                                    |                                                                                             |                                                    |              |                                                  |
|                                            |                                                                                                    |                                                                                                    |                                                                                                    |                                                                  |                                                                                                    |                                                                                             |                                                    |              |                                                  |
|                                            |                                                                                                    |                                                                                                    |                                                                                                    |                                                                  |                                                                                                    |                                                                                             |                                                    |              |                                                  |
|                                            |                                                                                                    |                                                                                                    |                                                                                                    |                                                                  |                                                                                                    |                                                                                             |                                                    |              |                                                  |
|                                            |                                                                                                    |                                                                                                    |                                                                                                    |                                                                  |                                                                                                    |                                                                                             |                                                    |              |                                                  |
|                                            |                                                                                                    |                                                                                                    |                                                                                                    |                                                                  |                                                                                                    |                                                                                             |                                                    | 0.25         |                                                  |
| <del> </del>                               |                                                                                                    | В                                                                                                    | LOCK C: CC                                                                                                    | MPUTATION OF                                                     | F 3.75 FEE                                                                                                    |                                                                                             |                                                    |              |                                                  |
| Line 1: Ente                               | r the total number of                                                                                                    | DSEs from                                                                                                    | part 5 of this                                                                                                    | schedule                                                         |                                                                                                    |                                                                                             |                                                    |              |                                                  |
| Line 2: Enter                              | r the sum of permitte                                                                                                    | ed DSEs from                                                                                                    | m block B ab                                                                                                    | ove                                                              |                                                                                                    |                                                                                             |                                                    |              |                                                  |
|                                            | ract line 2 from line<br>ro, leave lines 4–7 b                                                                                                    |                                                                                                    |                                                                                                    | ,                                                                |                                                                                                    | 5 rate.                                                                                     | ,                                                  |              |                                                  |
| Line 4: Enter                              | r gross receipts from                                                                                                    | ı space K (p                                                                                                    | age 7)                                                                                                    |                                                                  |                                                                                                    |                                                                                             | x 0.03                                             | 375          | Do any of the<br>DSEs represent<br>partially     |
| Line 5: Multi                              | ply line 4 by 0.0375                                                                                                    | and enter su                                                                                                    | ım here                                                                                                    |                                                                  |                                                                                                    |                                                                                             | x                                                  |              | permited/<br>partially<br>nonpermitted           |
| Line 6: Ente                               | r total number of DS                                                                                                    | Es from line                                                                                                    | 3                                                                                                    |                                                                  |                                                                                                    |                                                                                             |                                                    |              | carriage?<br>If yes, see part<br>9 instructions. |
| Line 7: Multi                              | ply line 6 by line 5 a                                                                                                    | nd enter her                                                                                                    | e and on line                                                                                                    | 2, block 3, spac                                                 | e L (page 7)                                                                                                    | )                                                                                           |                                                    | 0.00         |                                                  |

| Visconsin                               | Bell, Inc.            | OTOTEW! |  |                       |  |  | 51                    | 4STEM ID#<br>62984 | NI a saa a              |
|-----------------------------------------|-----------------------|---------|--|-----------------------|--|--|-----------------------|--------------------|-------------------------|
| BLOCK A: TELEVISION MARKETS (CONTINUED) |                       |         |  |                       |  |  |                       |                    |                         |
| 1. CALL<br>SIGN                         | 2. PERMITTED<br>BASIS |         |  | 2. PERMITTED<br>BASIS |  |  | 2. PERMITTED<br>BASIS | 3. DSE             | 6                       |
|                                         |                       |         |  |                       |  |  |                       |                    | Computation of 3.75 Fee |
|                                         |                       |         |  | •                     |  |  |                       |                    | 3.75 Fee                |
|                                         |                       |         |  |                       |  |  |                       |                    |                         |
|                                         |                       |         |  |                       |  |  |                       |                    |                         |
|                                         |                       |         |  |                       |  |  |                       |                    |                         |
|                                         |                       |         |  |                       |  |  |                       |                    |                         |
|                                         |                       |         |  |                       |  |  |                       |                    |                         |
|                                         |                       |         |  |                       |  |  |                       |                    |                         |
|                                         |                       |         |  |                       |  |  |                       |                    |                         |
|                                         |                       |         |  |                       |  |  |                       |                    |                         |
|                                         |                       |         |  |                       |  |  |                       |                    |                         |
|                                         |                       |         |  | •                     |  |  |                       |                    |                         |
|                                         |                       |         |  |                       |  |  |                       |                    |                         |
|                                         |                       |         |  |                       |  |  |                       |                    |                         |
|                                         |                       |         |  |                       |  |  |                       |                    |                         |
|                                         |                       |         |  |                       |  |  |                       |                    |                         |
|                                         |                       |         |  |                       |  |  |                       |                    |                         |
|                                         |                       |         |  |                       |  |  |                       |                    |                         |
|                                         |                       |         |  |                       |  |  |                       |                    |                         |
|                                         |                       |         |  |                       |  |  |                       |                    |                         |
|                                         |                       |         |  |                       |  |  |                       |                    |                         |
|                                         |                       |         |  |                       |  |  |                       |                    |                         |
|                                         |                       |         |  |                       |  |  |                       |                    |                         |
|                                         |                       |         |  |                       |  |  |                       |                    |                         |
|                                         |                       |         |  |                       |  |  |                       |                    |                         |
|                                         |                       |         |  | •                     |  |  |                       |                    |                         |
|                                         |                       |         |  |                       |  |  |                       |                    |                         |
|                                         |                       |         |  |                       |  |  |                       |                    |                         |
|                                         |                       |         |  |                       |  |  |                       |                    |                         |
|                                         |                       |         |  |                       |  |  |                       |                    |                         |
|                                         |                       |         |  |                       |  |  |                       |                    |                         |
|                                         |                       |         |  |                       |  |  |                       |                    |                         |
|                                         |                       |         |  |                       |  |  |                       |                    |                         |
|                                         |                       |         |  |                       |  |  |                       |                    |                         |
|                                         |                       |         |  | •                     |  |  |                       |                    |                         |
|                                         |                       |         |  |                       |  |  |                       |                    |                         |
|                                         |                       |         |  |                       |  |  |                       |                    |                         |
|                                         |                       |         |  | •                     |  |  |                       |                    |                         |
|                                         |                       |         |  |                       |  |  |                       |                    |                         |
|                                         |                       |         |  |                       |  |  |                       |                    |                         |
|                                         |                       |         |  |                       |  |  |                       |                    |                         |
|                                         |                       |         |  |                       |  |  |                       |                    |                         |
|                                         |                       |         |  | •                     |  |  |                       |                    |                         |
|                                         |                       |         |  |                       |  |  |                       |                    |                         |
|                                         |                       |         |  |                       |  |  |                       |                    |                         |
|                                         |                       |         |  |                       |  |  |                       |                    |                         |
|                                         |                       |         |  |                       |  |  |                       |                    |                         |
|                                         |                       |         |  |                       |  |  |                       |                    |                         |

| Name                                                                                                    | Wisconsin Bell                                                                                                    |                 | E SYSTEM:             |                    |      |                                                 |              |                    | <u> </u>          | 62984    |
|----------------------------------------------------------------------------------------------------|----------------------------------------------------------------------------------------------------|-----------------|-----------------------|--------------------|------|-------------------------------------------------|--------------|--------------------|-------------------|----------|
| Worksheet for<br>Computating<br>the DSE<br>Schedule for<br>Permitted<br>Part-Time and<br>Substitute<br>Carriage | Column 1: List the call sign for each distant station identifed by the letter "F" in column 2 of part 6 of the DSE schedule Column 2: Indicate the DSE for this station for a single accounting period, occurring between January 1, 1978 and June 30, 198' Column 3: Indicate the accounting period and year in which the carriage and DSE occurred (e.g., 1981/1) Column 4: Indicate the basis of carriage on which the station was carried by listing one of the following letters (Note that the FCC rules and regulations cited below pertain to those in effect on June 24, 1981.  A—Part-time specialty programming: Carriage, on a part-time basis, of specialty programming under FCC rules, sections |                 |                       |                    |      |                                                 |              |                    | 981<br>ne enterei |          |
|                                                                                                    |                                                                                                    | PERMITT         | ED DSE FOR STA        | ATIONS CARRIE      | ED   | ON A PART-TIME AN                               | ID SUBSTI    | TUTE BASIS         |                   |          |
|                                                                                                    | 1. CALL                                                                                                    | 2. PRIC         |                       | COUNTING           |      | 4. BASIS OF                                     |              | RESENT             | 6. P              | ERMITTED |
|                                                                                                    | SIGN                                                                                                    | DSE             | P                     | ERIOD              |      | CARRIAGE                                        | [            | OSE                |                   | DSE      |
|                                                                                                    |                                                                                                    |                 |                       |                    |      |                                                 |              |                    |                   |          |
|                                                                                                    |                                                                                                    |                 |                       |                    |      |                                                 |              |                    |                   |          |
|                                                                                                    |                                                                                                    |                 |                       |                    |      |                                                 |              |                    |                   |          |
|                                                                                                    |                                                                                                    |                 |                       |                    |      |                                                 |              |                    |                   |          |
|                                                                                                    |                                                                                                    |                 |                       |                    |      |                                                 |              |                    |                   |          |
|                                                                                                    |                                                                                                    |                 |                       |                    |      |                                                 |              |                    |                   |          |
|                                                                                                    |                                                                                                    |                 |                       |                    |      |                                                 |              |                    |                   |          |
|                                                                                                    |                                                                                                    |                 |                       |                    |      |                                                 |              |                    |                   |          |
|                                                                                                    |                                                                                                    |                 |                       |                    |      |                                                 |              |                    |                   |          |
|                                                                                                    |                                                                                                    |                 |                       |                    |      |                                                 |              |                    |                   |          |
|                                                                                                    |                                                                                                    |                 |                       |                    |      |                                                 |              |                    |                   |          |
| <b>7</b> Computation                                                                                            | 1                                                                                                    | "Yes," comple   | ete blocks B and C    |                    |      |                                                 |              |                    |                   |          |
| of the                                                                                                    | If your answer is                                                                                                    | "No," leave b   |                       |                    |      | art 8 of the DSE sched                          |              |                    |                   |          |
| Syndicated                                                                                                    |                                                                                                    |                 | BLOC                  | K A: MAJOR         | TE   | ELEVISION MARK                                  | ET           |                    |                   |          |
| Exclusivity<br>Surcharge                                                                                        | • Is any portion of the                                                                                                    | cable evetem v  | vithin a ton 100 ma   | ior tolovision mar | rkot | t as defned by section 7                        | '6 5 of ECC  | rules in effect    | luno 24           | 10012    |
| Suicharge                                                                                                    |                                                                                                    | -               |                       | or television mai  | KCI  | <u> </u>                                        |              | rules in ellect c  | iui ie 24,        | 1901:    |
|                                                                                                    | X Yes—Complete                                                                                                    | DIOCKS D AIR    | 16.                   |                    |      | No—Proceed to                                   | рап о        |                    |                   |          |
|                                                                                                    | BLOCK B: C                                                                                                    | arriage of VHI  | -/Grade B Contou      | r Stations         |      | BLOCK                                           | ( C: Compu   | tation of Exem     | pt DSEs           | <b>.</b> |
|                                                                                                    | Is any station listed in                                                                                                    | n block B of pa | art 6 the primary st  | ream of a          |      | Was any station listed                          |              |                    |                   |          |
|                                                                                                    | commercial VHF stati<br>or in part, over the ca                                                                                                    | •               | s a grade B contou    | ır, in whole       | - 11 | nity served by the cab<br>to former FCC rule 76 |              | orior to March 3   | 31, 1972          | ? (refe  |
|                                                                                                    | l'                                                                                                    | •               | th its appropriate pe | rmitted DSE        |      | Yes—List each st                                | ,            | with its appropria | ate permi         | tted DSE |
|                                                                                                    | X No—Enter zero a                                                                                                    | and proceed to  | part 8.               |                    |      | X No—Enter zero a                               | nd proceed t | o part 8.          |                   |          |
|                                                                                                    | CALL SIGN                                                                                                    | DSE             | CALL SIGN             | DSE                |      | CALL SIGN                                       | DSE          | CALL SIG           | N .               | DSE      |
|                                                                                                    | OALL GIGIN                                                                                                    | DOL             | OALL GIGIT            | DOL                |      | CALL SIGIV                                      | DOL          | OALL OIC           | ) <b>(</b>        | DOL      |
|                                                                                                    |                                                                                                    |                 |                       |                    |      |                                                 |              |                    |                   |          |
|                                                                                                    |                                                                                                    |                 |                       |                    |      |                                                 |              |                    |                   |          |
|                                                                                                    |                                                                                                    |                 | -                     |                    |      |                                                 |              |                    |                   |          |
|                                                                                                    |                                                                                                    |                 | -                     |                    |      |                                                 |              |                    |                   |          |
|                                                                                                    |                                                                                                    |                 |                       |                    |      |                                                 |              |                    |                   |          |
|                                                                                                    |                                                                                                    |                 |                       |                    |      |                                                 |              |                    |                   |          |
|                                                                                                    |                                                                                                    | <u> </u>        | TOTAL DSEs            | 0.00               |      |                                                 |              | TOTAL DS           | Ee                | 0.00     |
|                                                                                                    |                                                                                                    |                 | IOTAL DOES            | 3.00               |      |                                                 |              | TOTAL DS           | ,_0               | 0.00     |

| LEGAL NA      | ME OF OWNER OF CABLE SYSTEM: Wisconsin Bell, Inc.                                                                                                    | SYSTEM ID# 62984 | Name                      |
|---------------|----------------------------------------------------------------------------------------------------|------------------|---------------------------|
|               | BLOCK D: COMPUTATION OF THE SYNDICATED EXCLUSIVITY SURCHARGE                                                                                                    |                  |                           |
| Section       | Enter the amount of gross receipts from space K (page 7)                                                                                                    | 5,622,286.47     | 7                         |
| 1<br>Section  |                                                                                                    |                  | <u>.</u>                  |
| 2             | A. Enter the total DSEs from block B of part 7                                                                                                    | 0.00             | Computation of the        |
|               | B. Enter the total number of exempt DSEs from block C of part 7                                                                                                    | 0.00             | Syndicated<br>Exclusivity |
|               | C. Subtract line B from line A and enter here. This is the total number of DSEs subject to the surcharge computation. If zero, proceed to part 8.                                                                                                    | 0.00             | Surcharge                 |
| • Is an       | y portion of the cable system within a top 50 television market as defined by the FCC?  Yes—Complete section 3 below.                                                                                                    |                  |                           |
|               | SECTION 3: TOP 50 TELEVISION MARKET                                                                                                    |                  |                           |
| Section<br>3a | Did your cable system retransmit the signals of any partially distant television stations during the accounting period?      X Yes—Complete part 9 of this schedule.  No—Complete the applicable section below.                                                                               |                  |                           |
|               | If the figure in section 2, line C is 4.000 or less, compute your surcharge here and leave section 3b blank. NOTE: If the DS is 1.0 or less, multiply the gross receipts by .00599 by the DSE. Enter the result on line A below.                                                              | SE               |                           |
|               | A. Enter 0.00599 of gross receipts (the amount in section1)                                                                                                    |                  |                           |
|               | B. Enter 0.00377 of gross receipts (the amount in section.1)                                                                                                    |                  |                           |
|               | C. Subtract 1.000 from total permitted DSEs (the figure on line C in section 2) and enter here                                                                                                    |                  |                           |
|               | D. Multiply line B by line C and enter here                                                                                                    | _                |                           |
|               | E. Add lines A and D. This is your surcharge.  Enter here and on line 2 of block 4 in space L (page 7)  Syndicated Exclusivity Surcharge.                                                                                                    |                  |                           |
| Section       |                                                                                                    |                  |                           |
| 3b            | If the figure in section 2, line C is more than 4.000, compute your surcharge here and leave section 3a blank.                                                                                                    |                  |                           |
|               | A. Enter 0.00599 of gross receipts (the amount in section 1)                                                                                                    |                  |                           |
|               | B. Enter 0.00377 of gross receipts (the amount in section 1) ▶ \$                                                                                                    |                  |                           |
|               | C. Multiply line B by 3.000 and enter here                                                                                                    |                  |                           |
|               | D. Enter 0.00178 of gross receipts (the amount in section 1) ▶ _\$                                                                                                    |                  |                           |
|               | E. Subtract 4.000 from total DSEs (the fgure on line C in section 2) and enter here                                                                                                    |                  |                           |
|               | F. Multiply line D by line E and enter here                                                                                                    |                  |                           |
|               | G. Add lines A, C, and F. This is your surcharge.  Enter here and on line 2 of block 4 in space L (page 7)  Syndicated Exclusivity Surcharge                                                                                                    |                  |                           |
|               | SECTION 4: SECOND 50 TELEVISION MARKET                                                                                                    |                  |                           |
|               | Did your cable system retransmit the signals of any partially distant television stations during the accounting period?                                                                                                    |                  |                           |
| Section<br>4a | ▼ Yes—Complete part 9 of this schedule. No—Complete the applicable section below.                                                                                                    |                  |                           |
|               | If the figure in section 2, line C is 4.000 or less, compute your surcharge here and leave section 4b blank. NOTE: If the DS is 1.0 or less, multiply the gross receipts by 0.003 by the DSE. Enter the result on line A below.  A. Enter 0.00300 of gross receipts (the amount in section 1) | SE               |                           |
|               | B. Enter 0.00189 of gross receipts (the amount in section 1) ▶ \$                                                                                                    |                  |                           |
|               | C.Subtract 1.000 from total permitted DSEs (the fgure on line C in section 2) and enter here                                                                                                    |                  |                           |
|               | D. Multiply line B by line C and enter here                                                                                                    |                  |                           |
|               | E. Add lines A and D. This is your surcharge. Enter here and on line 2 of block 4 in space L (page 7) Syndicated Exclusivity Surcharge                                                                                                    |                  |                           |

| Name                                                            | LEGAL NAM                                      | ME OF OWNER OF CABLE SYSTEM:                                                                                                    | STEM ID#                              |
|-----------------------------------------------------------------|------------------------------------------------|----------------------------------------------------------------------------------------------------|---------------------------------------|
| Name                                                            | 1                                              | Wisconsin Bell, Inc.                                                                                                    | 62984                                 |
| Computation<br>of the<br>Syndicated<br>Exclusivity<br>Surcharge | Section 4b                                     | If the figure in section 2, line C is more than 4.000, compute your surcharge here and leave section 4a blank.  A. Enter 0.00300 of gross receipts (the amount in section 1).  B. Enter 0.00189 of gross receipts (the amount in section 1).  C. Multiply line B by 3.000 and enter here.  D. Enter 0.00089 of gross receipts (the amount in section 1).  S. E. Subtract 4.000 from the total DSEs (the figure on line C in section 2) and enter here.  F. Multiply line D by line E and enter here.  G. Add lines A, C, and F. This is your surcharge. Enter here and on line 2, block 4, space L (page 7)  Syndicated Exclusivity Surcharge.                                                                                                    |                                       |
| 8<br>Computation<br>of<br>Base Rate Fee                         | You mi 6 was In blo If you If you blank What i | ust complete this part of the DSE schedule for the SUM OF PERMITTED DSEs in part 6, block B; however, if block A of part checked "Yes," use the total number of DSEs from part 5.  ock A, indicate, by checking "Yes" or "No," whether your system carried any partially distant stations.  ur answer is "No," compute your system's base rate fee in block B. Leave part 9 blank.  ur answer is "Yes" (that is, if you carried one or more partially distant stations), you must complete part 9. Leave block B below it.  is a partially distant station? A station is "partially distant" if, at the time your system carried it, some of your subscribers ocated within that station's local service area and others were located outside that area. For the definition of a station's "local e area," see page (v) of the general instructions. |                                       |
|                                                                 |                                                | BLOCK A: CARRIAGE OF PARTIALLY DISTANT STATIONS                                                                                                    |                                       |
|                                                                 | • Did v                                        | our cable system retransmit the signals of any partially distant television stations during the accounting period?                                                                                                    |                                       |
|                                                                 | _                                              | X Yes—Complete part 9 of this schedule. No—Complete the following sections.                                                                                                    |                                       |
|                                                                 |                                                | BLOCK B: NO PARTIALLY DISTANT STATIONS—COMPUTATION OF BASE RATE FEE                                                                                                    |                                       |
|                                                                 | Section<br>1                                   | Enter the amount of gross receipts from space K (page 7) ▶\$                                                                                                    |                                       |
|                                                                 | Section 2                                      | Enter the total number of permitted DSEs from block B, part 6 of this schedule.  (If block A of part 6 was checked "Yes,"  use the total number of DSEs from part 5.)                                                                                                    |                                       |
|                                                                 | Section 3                                      | If the figure in section 2 is <b>4.000 or less</b> , compute your base rate fee here and leave section 4 blank.  NOTE: If the DSE is 1.0 or less, multiply the gross receipts by 0.01064 by the DSE. Enter the result on line A below.  A. Enter 0.01064 of gross receipts (the amount in section 1).  B. Enter 0.00701 of gross receipts (the amount in section 1).  C. Subtract 1.000 from total DSEs (the figure in section 2) and enter here.  D. Multiply line B by line C and enter here.  E. Add lines A, and D. This is your base rate fee. Enter here and in block 3, line 1, space L (page 7)  Base Rate Fee.                                                                                                    | 0.00                                  |
|                                                                 |                                                |                                                                                                    | · · · · · · · · · · · · · · · · · · · |

DSE SCHEDULE. PAGE 17. ACCOUNTING PERIOD: 2019/2

| LEGAL NAME OF OWNER OF CABLE SYSTEM:                                                                                                    | SYSTEM ID#<br>62984 | Name                                         |
|----------------------------------------------------------------------------------------------------|---------------------|----------------------------------------------|
| Wisconsin Bell, Inc.                                                                                                    | 02304               |                                              |
| Section If the figure in section 2 is <b>more than 4.000</b> , compute your base rate fee here and leave section 3 blank.                                                                                                    |                     | 0                                            |
| A. Enter 0.01064 of gross receipts  (the amount in section 1) ▶  \$                                                                                                    |                     | 8                                            |
| B. Enter 0.00701 of gross receipts  (the amount in section 1) ▶ \$                                                                                                    |                     | Computation of                               |
|                                                                                                    |                     | Base Rate Fee                                |
| C. Multiply line B by 3.000 and enter here <b>\$</b>                                                                                                    |                     |                                              |
| D. Enter 0.00330 of gross receipts  (the amount in section 1) \$                                                                                                    |                     |                                              |
| E. Subtract 4.000 from total DSEs                                                                                                    |                     |                                              |
| (the figure in section 2) and enter here                                                                                                    |                     |                                              |
| F. Multiply line D by line E and enter here <b>\$</b>                                                                                                    |                     |                                              |
| G. Add lines A, C, and F. This is your base rate fee.                                                                                                    | <del></del>         |                                              |
| Enter here and in block 3, line 1, space L (page 7)  Base Rate Fee                                                                                                    | 0.00                |                                              |
| Dase Nate 1 ee                                                                                                    | 0.00                |                                              |
| IMPORTANT: It is no longer necessary to report television signals on a system-wide basis. Carriage of television broadd instead be reported on a community-by-community basis (subscriber groups) if the cable system reported multiple change                                                                                                    | •                   | 9                                            |
| Space G.                                                                                                    |                     | 9                                            |
| In General: If any of the stations you carried were partially distant, the statute allows you, in computing your base rate for receipts from subscribers located within the station's local service area, from your system's total gross receipts. To take this exclusion, you must:                                                                                                    |                     | Computation of                               |
|                                                                                                    |                     | Base Rate Fee and                            |
| <b>First:</b> Divide all of your subscribers into subscriber groups, each group consisting entirely of subscribers that are distant station or the same group of stations. Next: Treat each subscriber group as if it were a separate cable system. Determin DSEs and the portion of your system's gross receipts attributable to that group, and calculate a separate base rate fee for <b>Finally:</b> Add up the separate base rate fees for each subscriber group. That total is the base rate fee for your system. | e the number of     | Syndicated<br>Exclusivity<br>Surcharge       |
| NOTE: If any portion of your cable system is located within the top 100 television market and the station is not exempt in must also compute a Syndicated Exclusivity Surcharge for each subscriber group. In this case, complete both block A an However, if your cable system is wholly located outside all major television markets, complete block A only.                                                                                                    | 1 / 2               | for<br>Partially<br>Distant<br>Stations, and |
| How to Identify a Subscriber Group for Partially Distant Stations  Step 1: For each community served, determine the local service area of each wholly distant and each partially distant st carried to that community.                                                                                                    | tation you          | for Partially<br>Permitted<br>Stations       |
| <b>Step 2:</b> For each wholly distant and each partially distant station you carried, determine which of your subscribers were outside the station's local service area. A subscriber located outside the local service area of a station is distant to that s the same token, the station is distant to the subscriber.)                                                                                                    |                     |                                              |
| <b>Step 3:</b> Divide your subscribers into subscriber groups according to the complement of stations to which they are distant subscriber group must consist entirely of subscribers who are distant to exactly the same complement of stations. Note system will have only one subscriber group when the distant stations it carried have local service areas that coincide.                                                                                                    |                     |                                              |
| Computing the base rate fee for each subscriber group: Block A contains separate sections, one for each of your sy subscriber groups.                                                                                                    | /stem's             |                                              |
| In each section:                                                                                                    |                     |                                              |
| <ul> <li>Identify the communities/areas represented by each subscriber group.</li> <li>Give the call sign for each of the stations in the subscriber group's complement—that is, each station that is distant to a subscribers in the group.</li> </ul>                                                                                                    | all of the          |                                              |
| • If:                                                                                                    |                     |                                              |
| 1) your system is located wholly outside all major and smaller television markets, give each station's DSE as you gave it and 4 of this schedule; or,                                                                                                    | in parts 2, 3,      |                                              |
| <ol><li>any portion of your system is located in a major or smaller televison market, give each station's DSE as you gave it in<br/>part 6 of this schedule.</li></ol>                                                                                                    | block B,            |                                              |
| • Add the DSEs for each station. This gives you the total DSEs for the particular subscriber group.                                                                                                    |                     |                                              |
| • Calculate gross receipts for the subscriber group. For further explanation of gross receipts see page (vii) of the general in the paper SA3 form.                                                                                                    | l instructions      |                                              |
| Compute a base rate fee for each subscriber group using the formula outline in block B of part 8 of this schedule on the page. In making this computation, use the DSE and gross receipts figure applicable to the particular subscriber group (t DSEs for that group's complement of stations and total gross receipts from the subscribers in that group). You do not not actual calculations on the form.                                                                                                    | that is, the total  |                                              |

# LEGAL NAME OF OWNER OF CABLE SYSTEM: SYSTEM ID# Name 62984 Wisconsin Bell, Inc. Guidance for Computing the Royalty Fee for Partially Permitted/Partially NonPermitted Signals Step 1: Use part 9, block A, of the DSE Schedule to establish subscriber groups to compute the base rate fee for wholly and partially permitted distant signals. Write "Permitted Signals" at the top of the page. Note: One or more permitted signals in these subscriber groups may be partially distant. Step 2: Use a separate part 9, block A, to compute the 3.75 percent fee for wholly nonpermitted and partially nonpermitted distant signals. Write "Nonpermitted 3.75 stations" at the top of this page. Multiply the subscriber group gross receipts by total DSEs by .0375 and enter the grand total 3.75 percent fees on line 2, block 3, of space L. Important: The sum of the gross receipts reported for each part 9 used in steps 1 and 2 must equal the amount reported in space K. Step 3: Use part 9, block B, to compute a syndicated exclusivity surcharge for any wholly or partially permitted distant signals from step 1 that is subject to this surcharge. Guidance for Computing the Royalty Fee for Carriage of Distant and Partially Distant Multicast Streams Step 1: Use part 9, Block A, of the DSE Schedule to report each distant multicast stream of programming that is transmitted from a primary television broadcast signal. Only the base rate fee should be computed for each multicast stream. The 3.75 Percent Rate and Syndicated Exclusivity Surcharge are not applicable to the secondary transmission of a multicast stream. You must report but not assign a DSE value for the retransmission of a multicast stream that is the subject of a written agreement entered into on or before June 30, 2009 between a cable system or an association representing the cable system and a primary transmitter or an association representing the primary transmitter.

| EGAL NAME OF OWNI                  |         | LE SYSTEM:                        |                       |                         |                                         | S                           | YSTEM ID#<br>62984 | Name      |
|------------------------------------|---------|-----------------------------------|-----------------------|-------------------------|-----------------------------------------|-----------------------------|--------------------|-----------|
|                                    |         |                                   |                       |                         |                                         |                             | 02304              |           |
| B                                  |         | COMPUTATION OF<br>SUBSCRIBER GROU |                       | TE FEES FOR EACH        |                                         | BER GROUP<br>SUBSCRIBER GRO | LID                |           |
| COMMUNITY/ AREA                    | FIRST   | SUBSCRIBER GROU                   | 0                     | COMMUNITY/ AREA         | SECOND                                  | SUBSCRIBER GRO              | 0                  | 9         |
| OWINDINIT IT AREA                  |         |                                   |                       | COMMONT IT AREA         |                                         |                             |                    | Computa   |
| CALL SIGN                          | DSE     | CALL SIGN                         | DSE                   | CALL SIGN               | DSE                                     | CALL SIGN                   | DSE                | of        |
|                                    |         |                                   |                       | WPNE-DT/HD              | 0.25                                    |                             |                    | Base Rate |
|                                    |         |                                   |                       |                         | *************************************** |                             |                    | and       |
|                                    |         |                                   |                       |                         |                                         |                             |                    | Syndicat  |
|                                    |         |                                   |                       |                         |                                         |                             |                    | Exclusiv  |
|                                    |         |                                   |                       |                         |                                         |                             |                    | Surchar   |
|                                    |         | =                                 |                       |                         |                                         | -                           |                    | for       |
|                                    |         |                                   |                       |                         |                                         |                             |                    | Partiall  |
|                                    |         |                                   |                       |                         |                                         |                             |                    | Distan    |
|                                    |         | -                                 |                       |                         |                                         |                             |                    | Station   |
|                                    |         |                                   |                       |                         |                                         |                             |                    |           |
|                                    |         | -                                 |                       |                         |                                         |                             |                    |           |
|                                    |         |                                   |                       |                         |                                         |                             |                    |           |
|                                    |         |                                   |                       |                         |                                         |                             |                    |           |
|                                    |         |                                   |                       |                         |                                         |                             |                    |           |
| otal DSEs                          |         | •                                 | 0.00                  | Total DSEs              | •                                       |                             | 0.25               |           |
|                                    |         |                                   |                       |                         |                                         |                             |                    |           |
| Gross Receipts First G             | iroup   | \$ 5,620                          | ,507.77               | Gross Receipts Secon    | na Group                                | \$                          | 1,778.70           |           |
| Base Rate Fee First G              | Group   | \$                                | 0.00                  | Base Rate Fee Secon     | nd Group                                | \$                          | 4.73               |           |
|                                    | THIRD   | SUBSCRIBER GROU                   | IP                    |                         | FOURTH                                  | SUBSCRIBER GRO              | UP                 |           |
| COMMUNITY/ AREA                    |         |                                   | 0                     | COMMUNITY/ AREA         |                                         |                             | 0                  |           |
|                                    | T 50= T | T                                 | T 505                 |                         | T 505                                   | П от стор                   |                    |           |
| CALL SIGN                          | DSE     | CALL SIGN                         | DSE                   | CALL SIGN               | DSE                                     | CALL SIGN                   | DSE                |           |
|                                    |         |                                   |                       |                         |                                         | _                           |                    |           |
|                                    |         |                                   |                       |                         |                                         |                             |                    |           |
|                                    |         | -                                 |                       |                         |                                         |                             |                    |           |
|                                    |         |                                   |                       |                         |                                         |                             |                    |           |
|                                    |         |                                   |                       |                         |                                         |                             |                    |           |
|                                    |         | =                                 |                       |                         |                                         |                             |                    |           |
|                                    |         |                                   |                       |                         |                                         | _                           |                    |           |
|                                    |         | -                                 |                       |                         |                                         |                             |                    |           |
|                                    |         |                                   |                       |                         |                                         |                             |                    |           |
|                                    |         |                                   |                       |                         |                                         |                             |                    |           |
|                                    |         |                                   |                       |                         |                                         | -                           |                    |           |
|                                    |         |                                   |                       |                         |                                         |                             |                    |           |
|                                    |         |                                   |                       |                         |                                         |                             |                    |           |
| otal DSEs                          |         |                                   | 0.00                  | Total DSEs              |                                         |                             | 0.00               |           |
| Gross Receipts Third Group \$ 0.00 |         | 0.00                              | Gross Receipts Fourtl | h Group                 | \$                                      | 0.00                        |                    |           |
|                                    | C.04P   | *                                 |                       | - Cross Resemble Fourth | Эточр                                   | <del>*</del>                |                    |           |
| Raco Dato Eoo Third (              | Group   | ¢                                 | 0.00                  | Raco Poto Foo Format    | a Group                                 | e                           | 0.00               |           |
| Base Rate Fee Third Group \$       |         | Þ                                 | 0.00                  | Base Rate Fee Fourth    | Gloup                                   | \$                          | 0.00               |           |
|                                    |         | •                                 |                       |                         |                                         |                             | l                  |           |
|                                    |         |                                   |                       |                         |                                         |                             |                    |           |
| Base Rate Fee: Add to              |         |                                   | riber group           | as shown in the boxes a | above.                                  |                             |                    |           |

| Visconsin Bell, Inc.                    | ABLE SYSTEM:     |          |                                          |          | S                | 62984 |  |
|-----------------------------------------|------------------|----------|------------------------------------------|----------|------------------|-------|--|
|                                         |                  |          | ATE FEES FOR EAC                         |          |                  |       |  |
| COMMUNITY/ AREA                         | H SUBSCRIBER GRO | <b>0</b> | SIXTH SUBSCRIBER GROUP  COMMUNITY/ AREA0 |          |                  |       |  |
| CALL SIGN DSE                           | CALL SIGN        | DSE      | CALL SIGN                                | DSE      | CALL SIGN        | DSE   |  |
|                                         |                  |          |                                          |          |                  |       |  |
|                                         |                  |          |                                          |          |                  |       |  |
|                                         |                  |          |                                          |          |                  |       |  |
|                                         |                  |          |                                          |          |                  |       |  |
|                                         |                  |          |                                          |          |                  |       |  |
|                                         |                  |          |                                          |          |                  |       |  |
|                                         |                  |          |                                          |          |                  |       |  |
|                                         |                  |          |                                          |          |                  |       |  |
|                                         |                  |          |                                          |          |                  |       |  |
|                                         |                  |          |                                          |          |                  |       |  |
|                                         |                  |          |                                          |          |                  |       |  |
| otal DSEs                               |                  | 0.00     | Total DSEs 0.00                          |          |                  |       |  |
| ross Receipts First Group               | \$               | 0.00     | Gross Receipts Seco                      | nd Group | \$               | 0.00  |  |
| ase Rate Fee First Group                | \$               | 0.00     | Base Rate Fee Seco                       | nd Group | \$               | 0.00  |  |
| SEVENT                                  | H SUBSCRIBER GRO | DUP      |                                          | EIGHTH   | H SUBSCRIBER GRO | UP    |  |
| OMMUNITY/ AREA                          |                  | 0        | COMMUNITY/ AREA                          |          |                  | 0     |  |
| CALL SIGN DSE                           | CALL SIGN        | DSE      | CALL SIGN                                | DSE      | CALL SIGN        | DSE   |  |
|                                         |                  |          |                                          |          |                  |       |  |
|                                         |                  |          |                                          |          |                  |       |  |
|                                         |                  |          |                                          |          |                  |       |  |
|                                         |                  |          |                                          |          |                  |       |  |
|                                         |                  |          |                                          |          |                  |       |  |
|                                         |                  |          |                                          |          |                  |       |  |
|                                         |                  |          |                                          |          |                  |       |  |
|                                         |                  |          |                                          |          |                  |       |  |
|                                         |                  |          |                                          |          |                  |       |  |
|                                         |                  |          |                                          |          |                  |       |  |
| otal DSEs                               |                  | 0.00     | Total DSEs                               |          |                  | 0.00  |  |
| otal DSEs<br>Fross Receipts Third Group | •                | 0.00     | Total DSEs Gross Receipts Fourt          | th Group | <b>\$</b>        | 0.00  |  |
| roos receipts rilliu Group              | \$               | 0.00     | Totosa Necelpia Fouri                    | an Group | Ψ                | 0.00  |  |
|                                         |                  |          |                                          |          | i i              |       |  |

| Wisconsin Bell, In                 | C.                |                        |                                     |                                    |           |                | 62984    | Name            |
|------------------------------------|-------------------|------------------------|-------------------------------------|------------------------------------|-----------|----------------|----------|-----------------|
| BL                                 |                   |                        |                                     | TE FEES FOR EAC                    |           |                | . ID     |                 |
| COMMUNITY/ AREA                    | FIRST             | SUBSCRIBER GROU        | JP <b>0</b>                         | COMMUNITY/ AREA                    |           | SUBSCRIBER GRO | 0<br>0   | 9               |
| COMMUNITY AREA                     |                   |                        | U                                   | COMMUNITY/ AREA                    | 4         |                | U        | Computat        |
| CALL SIGN                          | DSE               | CALL SIGN              | DSE                                 | CALL SIGN                          | DSE       | CALL SIGN      | DSE      | of              |
|                                    |                   |                        |                                     |                                    |           |                |          | Base Rate       |
|                                    |                   |                        |                                     |                                    |           |                |          | and             |
|                                    |                   |                        |                                     |                                    |           |                |          | Syndicate       |
|                                    |                   |                        |                                     |                                    |           |                |          | Exclusivi       |
|                                    |                   |                        |                                     |                                    |           |                |          | Surcharg<br>for |
|                                    |                   |                        |                                     |                                    |           |                |          | Partially       |
|                                    |                   |                        |                                     |                                    |           |                |          | Distant         |
|                                    |                   |                        |                                     |                                    |           |                |          | Stations        |
|                                    |                   |                        |                                     |                                    |           |                |          |                 |
|                                    |                   |                        |                                     |                                    |           |                |          |                 |
|                                    |                   |                        |                                     |                                    |           |                |          |                 |
|                                    |                   |                        |                                     |                                    |           |                |          |                 |
|                                    |                   |                        |                                     |                                    |           |                |          |                 |
| otal DSEs                          | •                 |                        | 0.00                                | Total DSEs                         | *         | •              | 0.00     |                 |
|                                    | roun              | £ 620                  | ,507.77                             |                                    | and Croup | •              | 1,778.70 |                 |
| ross Receipts First G              | oup               | \$ 5,620               | ,507.77                             | Gross Receipts Seco                | ona Group | \$             | 1,770.70 |                 |
|                                    |                   |                        |                                     |                                    |           |                |          |                 |
| Base Rate Fee First G              | roup              | \$                     | 0.00                                | Base Rate Fee Seco                 | ond Group | \$             | 0.00     |                 |
|                                    | THIRD             | SUBSCRIBER GROU        | JP                                  |                                    | FOURTH    | SUBSCRIBER GRO | UP       |                 |
| COMMUNITY/ AREA                    |                   |                        | 0                                   | COMMUNITY/ AREA                    | 4         |                | 0        |                 |
|                                    |                   |                        |                                     |                                    |           |                |          |                 |
| CALL SIGN                          | DSE               | CALL SIGN              | DSE                                 | CALL SIGN                          | DSE       | CALL SIGN      | DSE      |                 |
|                                    |                   |                        |                                     |                                    |           |                |          |                 |
|                                    |                   |                        |                                     |                                    |           |                |          |                 |
|                                    |                   |                        |                                     |                                    |           |                |          |                 |
|                                    |                   |                        |                                     |                                    |           |                |          |                 |
|                                    |                   |                        |                                     |                                    |           |                |          |                 |
|                                    |                   |                        |                                     |                                    |           |                |          |                 |
|                                    |                   |                        |                                     |                                    |           |                |          |                 |
|                                    |                   |                        |                                     |                                    |           |                |          |                 |
|                                    |                   |                        |                                     |                                    |           |                |          |                 |
|                                    |                   |                        |                                     |                                    |           |                |          |                 |
|                                    |                   |                        |                                     |                                    |           |                |          |                 |
|                                    |                   |                        |                                     |                                    |           |                |          |                 |
|                                    |                   |                        |                                     |                                    |           |                |          |                 |
| Total DSEs 0.00                    |                   |                        | Total DSEs                          |                                    |           | 0.00           |          |                 |
| Gross Receipts Third Group \$ 0.00 |                   | 0.00                   | Gross Receipts Fourth Group \$ 0.00 |                                    |           | 0.00           |          |                 |
|                                    |                   |                        |                                     |                                    |           |                |          |                 |
| Base Rate Fee Third G              | iroup             | \$                     | 0.00                                | Base Rate Fee Fourth Group \$ 0.00 |           |                | 0.00     |                 |
|                                    |                   | <u> </u>               |                                     |                                    | r         | <u> </u>       |          |                 |
|                                    |                   |                        |                                     |                                    |           |                |          |                 |
| Base Rate Fee: Add th              | e <b>base rat</b> | te fees for each subso | riber group                         | as shown in the boxes              | s above.  |                |          |                 |
| Enter here and in block            |                   |                        |                                     |                                    |           | \$             | 0.00     |                 |

| 9                         |                         |                 |                 |                       |                             | LE SYSTEM:                         |         | LEGAL NAME OF OWNE Wisconsin Bell, In |
|---------------------------|-------------------------|-----------------|-----------------|-----------------------|-----------------------------|------------------------------------|---------|---------------------------------------|
| ⊢ a                       | LID                     |                 |                 | TE FEES FOR EACH      |                             |                                    |         | BL                                    |
|                           | <b>0</b>                | SUBSCRIBER GROU | COMMUNITY/ AREA | )P<br>0               | COMMUNITY/ AREA 0           |                                    |         |                                       |
| Computation               | DSE                     | CALL SIGN       | CALL SIGN       | DSE                   | CALL SIGN DSE CALL SIGN DSE |                                    |         |                                       |
| Base Rate Fe              | DOL                     | O'ALL GIGIT     | DSE             | OALE GIGIY            | DOL                         | OALL GIGIT                         | DOL     | CALL GIGIT                            |
| and                       |                         |                 |                 |                       |                             |                                    |         |                                       |
| Syndicated<br>Exclusivity |                         |                 |                 |                       |                             | -                                  | -       |                                       |
| Surcharge                 |                         |                 |                 |                       |                             |                                    | _       |                                       |
| for                       |                         |                 |                 |                       |                             | -                                  |         |                                       |
| Partially                 |                         |                 |                 |                       |                             |                                    | -       |                                       |
| Distant Stations          |                         |                 |                 |                       |                             |                                    |         |                                       |
|                           |                         | -               |                 |                       |                             | -                                  | -       |                                       |
|                           |                         |                 |                 |                       |                             |                                    |         |                                       |
|                           |                         |                 |                 |                       |                             | -                                  |         |                                       |
|                           |                         |                 |                 |                       |                             |                                    |         |                                       |
|                           |                         |                 |                 |                       |                             |                                    |         |                                       |
| _                         | Total DSEs              |                 |                 |                       |                             |                                    |         | Total DSEs                            |
| -                         | 0.00                    | \$              | d Group         | Gross Receipts Second | 0.00                        | \$                                 | roup    | Gross Receipts First Gr               |
|                           | 0.00                    | \$              | d Group         | Base Rate Fee Second  | 0.00                        | \$                                 | roup    | Base Rate Fee First Gr                |
|                           | EIGHTH SUBSCRIBER GROUP |                 |                 |                       |                             | SUBSCRIBER GROU                    | SEVENTH | S                                     |
|                           | 0                       |                 |                 | COMMUNITY/ AREA       | 0                           |                                    |         | COMMUNITY/ AREA                       |
|                           | DSE                     | CALL SIGN       | DSE             | CALL SIGN             | DSE                         | CALL SIGN                          | DSE     | CALL SIGN                             |
|                           |                         |                 |                 |                       |                             | _                                  | -       |                                       |
|                           |                         | _               |                 |                       |                             |                                    |         |                                       |
|                           |                         |                 |                 |                       |                             | -                                  |         |                                       |
|                           |                         |                 |                 |                       |                             | -                                  |         |                                       |
|                           |                         |                 |                 |                       |                             | -                                  | -       |                                       |
|                           |                         |                 |                 |                       |                             |                                    | -       |                                       |
|                           |                         |                 |                 |                       |                             |                                    |         |                                       |
|                           |                         |                 |                 |                       |                             |                                    | -       |                                       |
|                           |                         |                 |                 |                       |                             |                                    | -       |                                       |
|                           |                         |                 |                 |                       |                             | -                                  |         |                                       |
|                           |                         |                 |                 |                       |                             |                                    |         |                                       |
| _                         | 0.00                    |                 |                 | Total DSEs            | 0.00                        |                                    | 1       | Total DSEs                            |
| _                         | 0.00                    | \$              | Group           | Gross Receipts Fourth | 0.00                        | Gross Receipts Third Group \$ 0.00 |         |                                       |
|                           |                         |                 |                 |                       |                             | Base Rate Fee Third Group \$ 0.00  |         |                                       |

ACCOUNTING PERIOD: 2019/2

FORM SASE PAGE 20

|                                                                                                    |                                                                                                    | FORM SA3E. PAGE 20.                                                                                                    |  |  |  |  |  |  |
|----------------------------------------------------------------------------------------------------|----------------------------------------------------------------------------------------------------|----------------------------------------------------------------------------------------------------|--|--|--|--|--|--|
| Name                                                                                                    | LEGAL NAME OF OWNER OF CABLE SYSTEM: Wisconsin Bell, Inc.                                                                                                    | SYSTEM ID#<br>62984                                                                                                    |  |  |  |  |  |  |
|                                                                                                    | BLOCK B: COMPUTATION OF SYNDICATED EXCLUSIVITY SURCHARGE FOR EACH SUBSCRIBER GROUP                                                                                                    |                                                                                                    |  |  |  |  |  |  |
| 9                                                                                                    | If your cable system is located within a top 100 television market and the Syndicated Exclusivity Surcharge. Indicate which major television mark by section 76.5 of FCC rules in effect on June 24, 1981:                                                                                                    | ne station is not exempt in Part 7, you mustalso compute a                                                                                                    |  |  |  |  |  |  |
| Computation of                                                                                            | ☐ First 50 major television market                                                                                                    | Second 50 major television market                                                                                                    |  |  |  |  |  |  |
| Base Rate Fee<br>and<br>Syndicated<br>Exclusivity<br>Surcharge<br>for<br>Partially<br>Distant<br>Stations | INSTRUCTIONS: Step 1: In line 1, give the total DSEs by subscriber group for commercial VHF Grade B contour stations listed in block A, part 9 of this schedule.  Step 2: In line 2, give the total number of DSEs by subscriber group for the VHF Grade B contour stations that were classified as Exempt DSEs in block C, part 7 of this schedule. If none enter zero.  Step 3: In line 3, subtract line 2 from line 1. This is the total number of DSEs used to compute the surcharge.  Step 4: Compute the surcharge for each subscriber group using the formula outlined in block D, section 3 or 4 of part 7 of this schedule. In making this computation, use gross receipts figures applicable to the particular group. You do not need to show your actual calculations on this form. |                                                                                                    |  |  |  |  |  |  |
|                                                                                                    | FIRST SUBSCRIBER GROUP                                                                                                    | SECOND SUBSCRIBER GROUP                                                                                                    |  |  |  |  |  |  |
|                                                                                                    | Line 1: Enter the VHF DSEs                                                                                                    | Line 1: Enter the VHF DSEs                                                                                                    |  |  |  |  |  |  |
|                                                                                                    | Line 2: Enter the Exempt DSEs                                                                                                    | Line 2: Enter the Exempt DSEs                                                                                                    |  |  |  |  |  |  |
|                                                                                                    | Line 3: Subtract line 2 from line 1 and enter here. This is the total number of DSEs for this subscriber group subject to the surcharge computation  SYNDICATED EXCLUSIVITY SURCHARGE First Group                                                                                                    | Line 3: Subtract line 2 from line 1 and enter here. This is the total number of DSEs for this subscriber group subject to the surcharge computation                                 |  |  |  |  |  |  |
|                                                                                                    | THIRD SUBSCRIBER GROUP                                                                                                    | FOURTH SUBSCRIBER GROUP                                                                                                    |  |  |  |  |  |  |
|                                                                                                    | Line 1: Enter the VHF DSEs                                                                                                    | Line 1: Enter the VHF DSEs                                                                                                    |  |  |  |  |  |  |
|                                                                                                    | Line 2: Enter the Exempt DSEs.  Line 3: Subtract line 2 from line 1 and enter here. This is the total number of DSEs for this subscriber group subject to the surcharge computation                                                                                                    | Line 2: Enter the Exempt DSEs.  Line 3: Subtract line 2 from line 1 and enter here. This is the total number of DSEs for this subscriber group subject to the surcharge computation |  |  |  |  |  |  |
|                                                                                                    | SYNDICATED EXCLUSIVITY SURCHARGE Third Group                                                                                                    | SYNDICATED EXCLUSIVITY SURCHARGE Fourth Group                                                                                                    |  |  |  |  |  |  |
|                                                                                                    | SYNDICATED EXCLUSIVITY SURCHARGE: Add the surcharge for ear in the boxes above. Enter here and in block 4, line 2 of space L (page 7)                                                                                                    |                                                                                                    |  |  |  |  |  |  |
|                                                                                                    |                                                                                                    |                                                                                                    |  |  |  |  |  |  |

ACCOUNTING PERIOD: 2019/2

LEGAL NAME OF OWNER OF CABLE SYSTEM: SYSTEM ID# Name Wisconsin Bell, Inc. 62984 BLOCK B: COMPUTATION OF SYNDICATED EXCLUSIVITY SURCHARGE FOR EACH SUBSCRIBER GROUP If your cable system is located within a top 100 television market and the station is not exempt in Part 7, you mustalso compute a 9 Syndicated Exclusivity Surcharge. Indicate which major television market any portion of your cable system is located in as defined by section 76.5 of FCC rules in effect on June 24, 1981: Computation First 50 major television market Second 50 major television market **Base Rate Fee** INSTRUCTIONS: Step 1: In line 1, give the total DSEs by subscriber group for commercial VHF Grade B contour stations listed in block A, part 9 of and Syndicated this schedule Step 2: In line 2, give the total number of DSEs by subscriber group for the VHF Grade B contour stations that were classified as **Exclusivity** Surcharge Exempt DSEs in block C, part 7 of this schedule. If none enter zero. Step 3: In line 3, subtract line 2 from line 1. This is the total number of DSEs used to compute the surcharge. for Partially Step 4: Compute the surcharge for each subscriber group using the formula outlined in block D, section 3 or 4 of part 7 of this Distant schedule. In making this computation, use gross receipts figures applicable to the particular group. You do not need to show **Stations** your actual calculations on this form. FIFTH SUBSCRIBER GROUP SIXTH SUBSCRIBER GROUP Line 1: Enter the VHF DSEs . . . . . . . Line 1: Enter the VHF DSEs . . . . . . Line 2: Enter the Exempt DSEs . . . . . Line 2: Enter the Exempt DSEs . . . . . Line 3: Subtract line 2 from line 1 Line 3: Subtract line 2 from line 1 and enter here. This is the and enter here. This is the total number of DSEs for total number of DSEs for this subscriber group this subscriber group subject to the surcharge subject to the surcharge computation . . . . . . . . . . . . . . . . computation . . . . . . . . . . . . . . . . SYNDICATED EXCLUSIVITY SYNDICATED EXCLUSIVITY SURCHARGE SURCHARGE First Group . . . . . . . . . . . . . . . . Second Group . . . . . . . . . . . . . . . SEVENTH SUBSCRIBER GROUP EIGHTH SUBSCRIBER GROUP Line 1: Enter the VHF DSEs . . . . Line 1: Enter the VHF DSEs . . . . Line 2: Enter the Exempt DSEs. . Line 2: Enter the Exempt DSEs. . Line 3: Subtract line 2 from line 1 Line 3: Subtract line 2 from line 1 and enter here. This is the and enter here. This is the total number of DSEs for total number of DSEs for this subscriber group this subscriber group subject to the surcharge subject to the surcharge computation . . . . . . . . . . . . . . . . computation . . . . . . . . . . . . . . . . SYNDICATED EXCLUSIVITY SYNDICATED EXCLUSIVITY SURCHARGE SURCHARGE Fourth Group . . . . . . . . . . . . . . . . SYNDICATED EXCLUSIVITY SURCHARGE: Add the surcharge for each subscriber group as shown